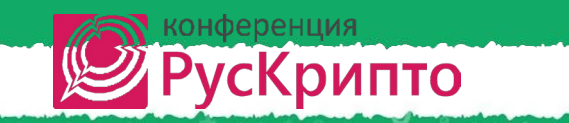

# **Ежегодная международная научно-практическая конференция «РусКрипто'2024»**

### **Форматно-логический контроль, как основа безопасности микросервисов**

**Юрьев Артемий Сергеевич**, исполнительный директор, Департамент развития технологий защиты информации, АО Газпромбанк **Крибель Александр Михайлович** к.т.н., директор проекта, Департамент развития технологий защиты информации, АО Газпромбанк **Ирхин Артем Александрович** кафедра инфокоммуникационных технологий и систем связи (МТУСИ) **Алхимов Василий Юрьевич** кафедра КБ-1 «Защита информации» (МИРЭА)

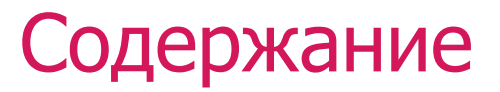

- Угрозы ИБ, согласно OWASP;
- Задачи злоумышленника, обход сигнатур и методы обхода;
- Зависимости ClaimRate от FalsePositive;
- Суть и методы форматно-логического контроля;
- Методы защиты от атак на микросервисы в организациях;
- Особенности применения ФЛК и WAF в Fintech;
- Исследование эффективности инструментов и методов;
- Заключение и выводы.

## Угрозы (по OWASP)

#### **Open Web Application Security Project** (OWASP) — это открытый проект обеспечения безопасности веб-приложений

**OWASP Top 10**:

- Инъекции (Injections).
- Нарушенная аутентификация (Broken Authentication).
- Раскрытие критически важных данных (Sensitive Data Exposure).
- Внешние объекты XML (XXE) (XML External Entities (XXE)).
- Нарушенный контроль доступа (Broken Access control).
- Неправильная конфигурация безопасности (Security misconfigurations).
- Межсайтовый скриптинг (XSS) (Cross Site Scripting (XSS)).
- Небезопасная десериализация (Insecure Deserialization).
- Использование компонентов с известными уязвимостями (Using Components with known vulnerabilities).
- Недостаточно подробные журналы и слабый мониторинг (Insufficient logging and monitoring).

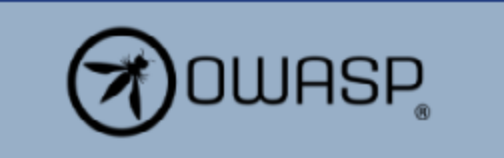

## Определение WAF

**Файрвол веб-приложений** ( Web application firewall, WAF) — совокупность мониторов и фильтров, предназначенных для обнаружения и блокировки сетевых атак на вебприложение.

ИЛИ

**WAF** - это решение для фильтрации и блокировки вредоносного трафика на веб-сервисах.

*Примеры решений WAF:* 

*CloudFlare, AWS, Citrix, Akamai, Radware, Microsoft Azure, Barracuda, Sucuri, PT Application Firewall, Nemesida WAF, InfoWatch Attack Killer, ModSecurity, NAXSI, WebKnight, Coraza, Shadow Daemon, Lua-resty-waf, Vulture, IronBee, open-appsec, bunkerweb, janusec, OpenWAF*

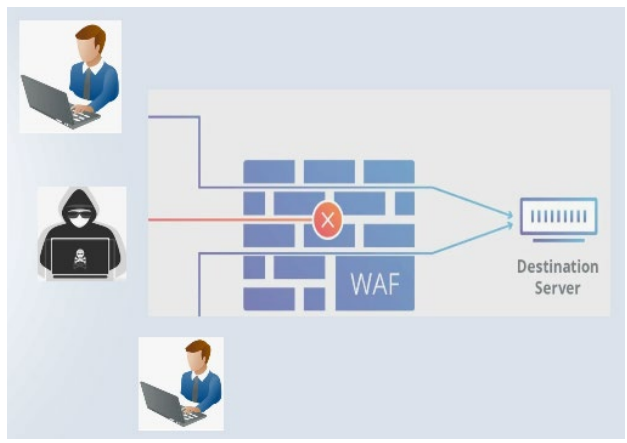

## Методы WAF

- Регулярные выражениях (RegExp)
- Набор правил (например, OWASP ModSecurity Core Rule Set (CRS));
- Применение методов машинного

Третье поколение

– обучения;

Второе поколение Первое поколение Регулярные выражения Контекстно-свободные регулярные выражения Контекстно-зависимые регулярные выражения Рекурсивная грамматика

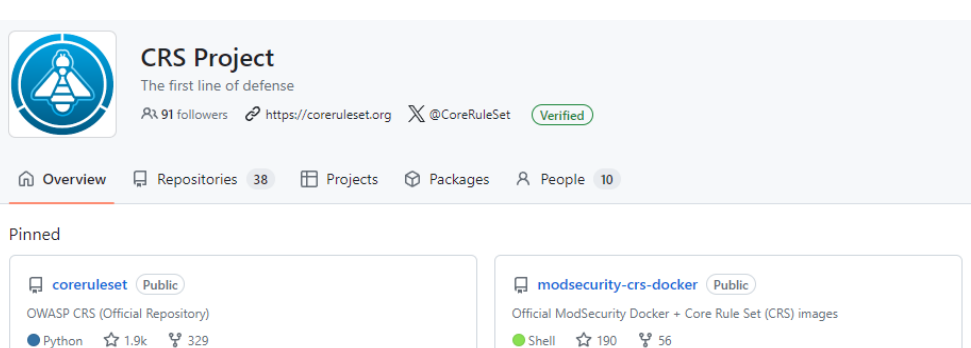

- PL 1: Baseline Security with a minimal need to tune away false positives. This is CRS for everybody running an HTTP server on the internet. If you encounter a false positive on a PL 1 system, please report it via GitHub.
- . PL 2: Rules that are adequate when real customer data is involved. Perhaps an off-the-shelf online shop. Expect false positives and learn how to tune them away.
- . PL 3: Online banking level security with lots of false positives. From a project perspective, false positives are accepted here, so you need to be able to help yourself by writing rule exclusions.
- . PL 4: Rules that are so strong (or paranoid) they are adequate to protect the crown jewels. Use at your own risk and be prepared to get a large number of false positives.

## Задачи злоумышленника

#### **Определение типа WAF**

xploit.in/?p4yl04d3=<script>alert(document.cookie)</script>.

HTTP Response может отличаться от ожидаемого для посещаемой страницы. WAF может вернуть свою собственную веб-страницу, подобную приведенной ниже, либо же другой код состояния сервера, обычно в диапазоне 400. ЦЕЛЬ: Определение типа WAF позволяет применять необходимые методы для обхода защиты, включая известные CVE.

#### Sorry, you have been blocked

### Why have I been blocked? What can I do to resolve this' You can email the site owner to let them kno

line attacks. The action you just performed triggered the ation. There are several actions that of lock including submitting a certain word or phrase, a SQL

Hease include what you were doing when this page came up a the Cloudflare Ray ID found at the bottom of this

#### Как правило - 403 статус ответа

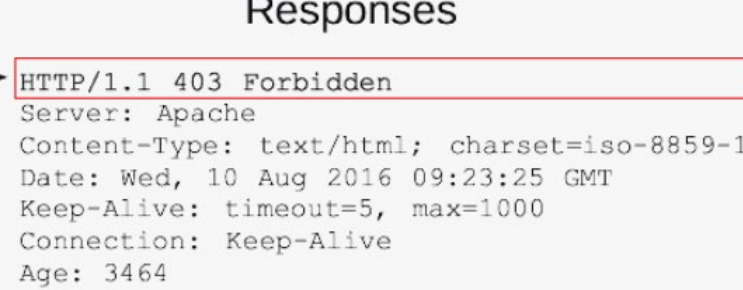

#### Еще признаки:

- Имя WAF может быть в заголовках ответа например: (Server: OpenWAF)
- Дополнительные заголовки ответов HTTP, связанные с WAF, например: (WF-RAY: xxxxxxxxxxx)
- Параметры Cookie, например: (Set-Cookie: cfduid=xxxxx)
- Уникальный код ответа при отправке вредоносных запросов, например: (412)

## Обход сигнатур WAF

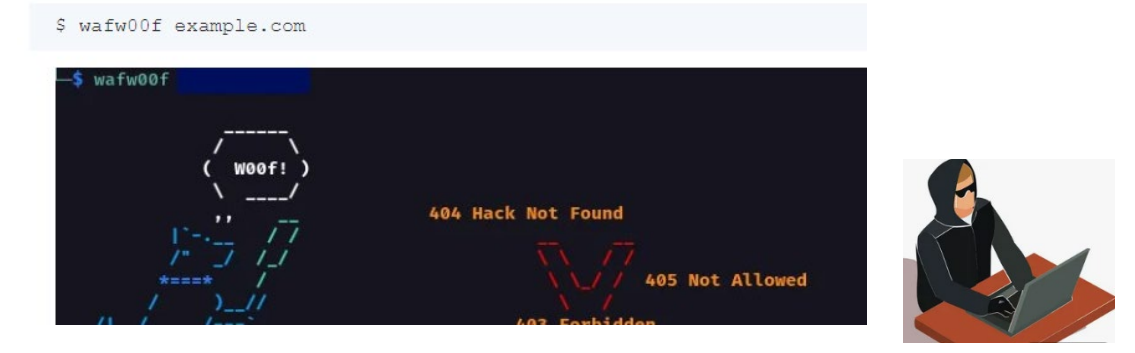

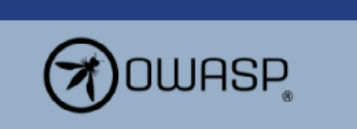

#### **SQL Injection - Basic Concepts**

There are two types of SQL Injection

- SQL Injection into a String/Char parameter Example: SELECT \* from table where example = 'Example'
- SQL Injection into a Numeric parameter Example: SELECT \* from table where id = 123

#### **GOTestWAF** Black Hat Arsenal USA 2022

GoTestWAF is a tool for API and OWASP attack simulation that supports a wide range of API protocols including REST, GraphQL, gRPC, WebSockets, SOAP, XMLRPC, and others.

It was designed to evaluate web application security solutions, such as API security proxies, Web Application Firewalls, IPS, API gateways, and others.

### **WAF Bypass Tool**

WAF bypass Tool is an open source tool to analyze the securi using predefined and customizable payloads. Check your WA by Nemesida WAF team with the participation of community

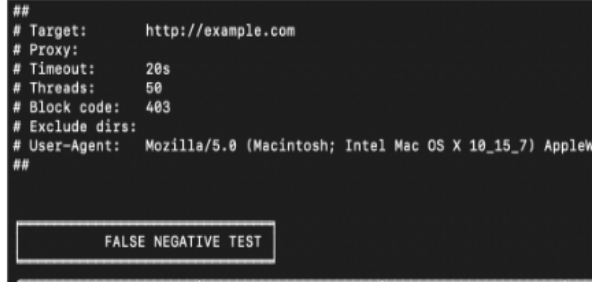

#### $\propto$ pentestit-team 17 янв 2023 в 07:44

#### **Тестируем Web Application Firewall**

### Обход WAF с помощью методов машинного обучения (ML)

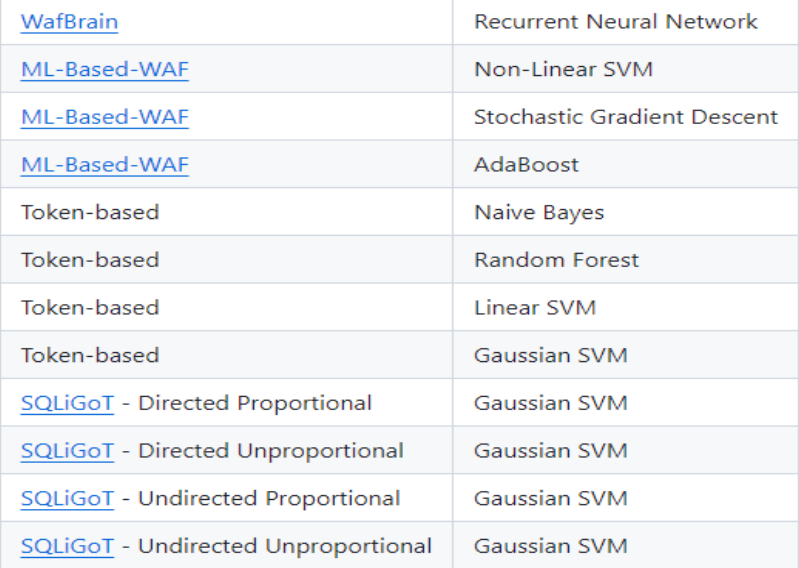

-1  $admin' OR 1=1#$ 

 $admin'$  OR  $0X1=1$  or  $0\times 726!=0\times 726$  OR  $0\times 1$  Dd 2 not IN/\*(seleCt 0X0)>c^Bj>N]\*/ ((SeLeCT 476).(SELECT (SElEct 477)).0X1de) oR 8308 noT lIkE 8308\x0c AnD truE OR ' FZ6/q' LiKE 'fz6/qI' anD TRUE anD '>U'  $!=$  '>uz'#t'%'03:Nd

#### **WAF-A-MoLE: Evading Web Application Firewalls through Adversarial Machine Learning**

Luca Demetrio luca.demetrio@dibris.unige.it Università di Genova

**Gabriele Costa** gabriele.costa@imtlucca.it **IMT School for Advanced Studies Lucca** 

**WAF-A-MoLF** 

Andrea Valenza andrea.valenza@dibris.unige.it Università di Genova

Giovanni Lagorio giovanni.lagorio@unige.it Università di Genova

A quided mutation-based fuzzer for ML-based Web Application Firewalls, inspired by AFL and based on the FuzzingBook by Andreas Zeller et al.

Given an input SQL injection query, it tries to produce a semantic invariant query that is able to bypass the target WAF. You can use this tool for assessing the robustness of your product by letting WAF-A-MoLE explore the solution space to find dangerous "blind spots" left uncovered by the target classifier.

Python 3.7 license MIT docs failing

#### Architecture

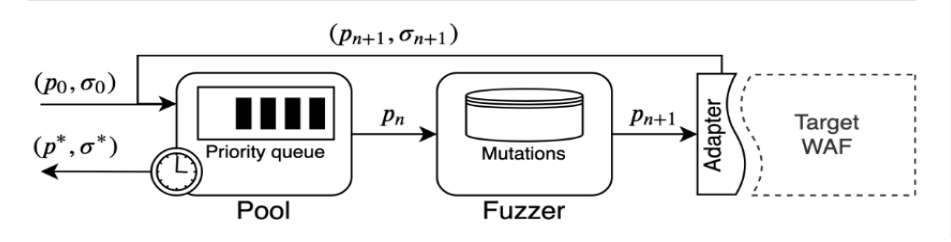

### Методы обхода WAF

- Изменение регистра символов:  $\langle sCrlpT \rangle$ alert(XSS) $\langle sCrlpT \rangle$
- Добавление знаков: <<script>alert(XSS)</script>, <iframe src=http://malicous.com <
- Модификация нагрузки: <script>alert(XSS)
- Изменение символов: <script>alert`XSS`</script>
- Изменение кодировок: java%0ascript:alert(1) #using encoded newline characters  $\overline{\phantom{m}}$
- Изменение типов: <STYLE>.classname{background-image:url("javascript:alert(XSS)");}</STYLE>
- Удаление пробелов:  $\langle \text{img/sec=1/onerror=alert}(0) \rangle$
- ?page id=null%0A/\*\*//\*!50000%55nIOn\*//\*yoyu\*/all/\*\*/%0A/\*!%53eLEct\*/%0A/\*nnaa\*/+1,2,3,4...
- Замена функций: Function("ale"+"rt(1)")(); , new Function `alt\`6\``;
- Кодирование: javascript:74163166147401571561541571411447514115414516216450615176,
- data:text/html;base64,PHN2Zy9vbmxvYWQ9YWxlcnQoMik+, %26%2397;lert(1)
- Добавление комментариев: /?id=1+un/\*\*/ion+sel/\*\*/ect+1,2,3--
- Переходы: <a src="%0Aj%0Aa%0Av%0Aa%0As%0Ac%0Ar%0Ai%0Ap%0At%0A%3Aconfirm(XSS)">
- Нестандартные данные: <BODY onload!#\$%&()\*~+- .,:;?@[/\\]^'=confirm()>
- Обфускация: <%s%cr%u0131pt> == <script>, /path1/path2/ == :/path1;foo/path2;bar/;

#### Атаки на регулярные выражения:

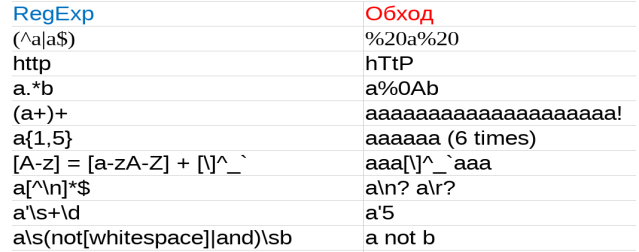

### Структура HTTP запроса. Варианты размещения полезной нагрузки (payloads)

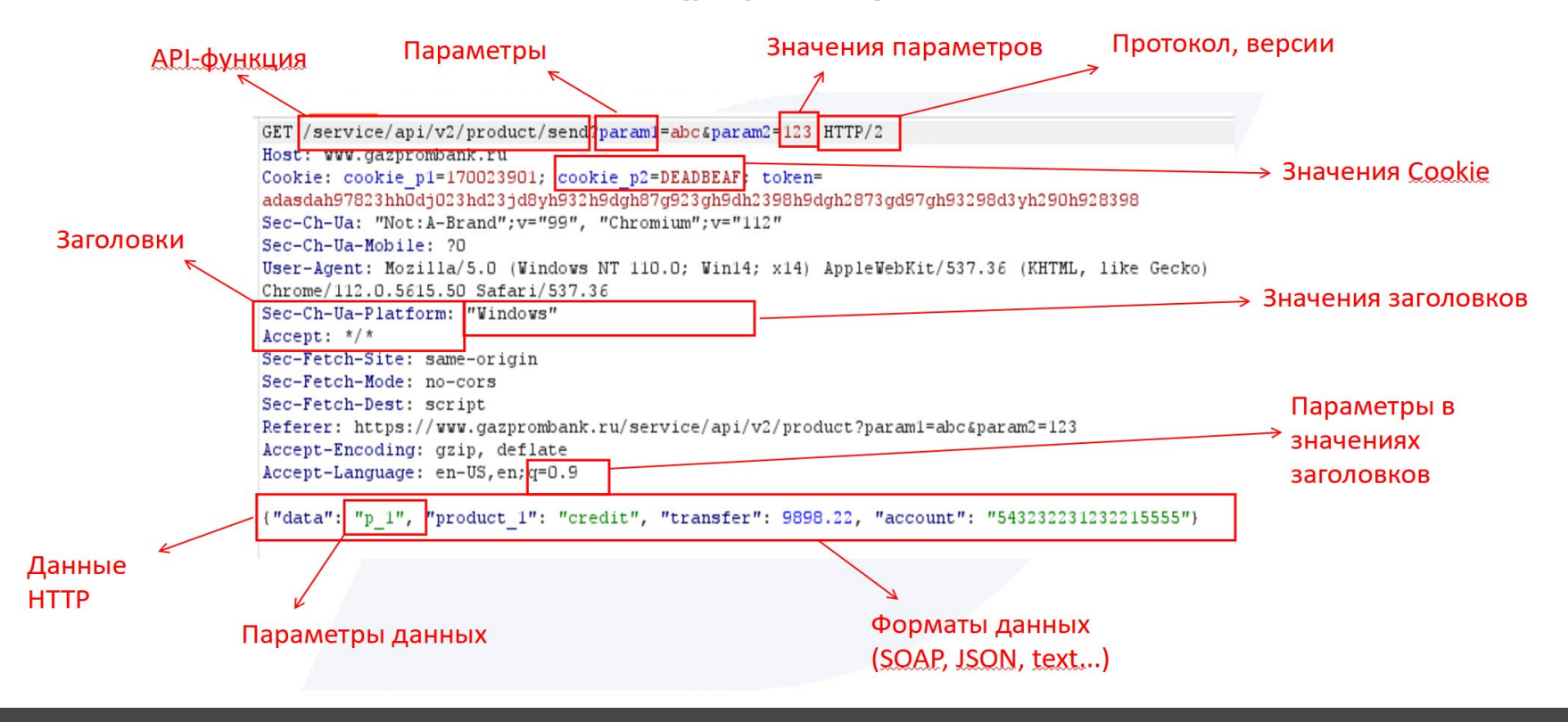

### Вариант организации микросервисной архитектуры

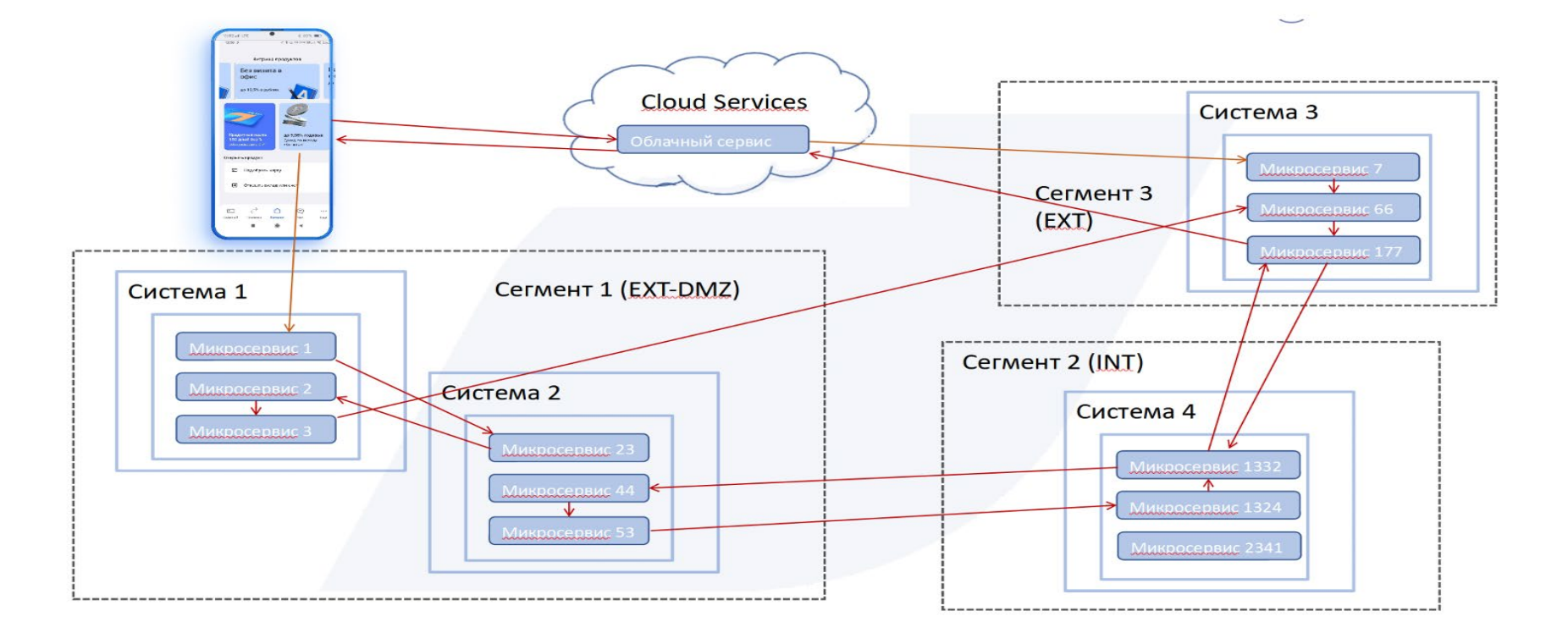

### Применения WAF в зависимости от особенностей ИС

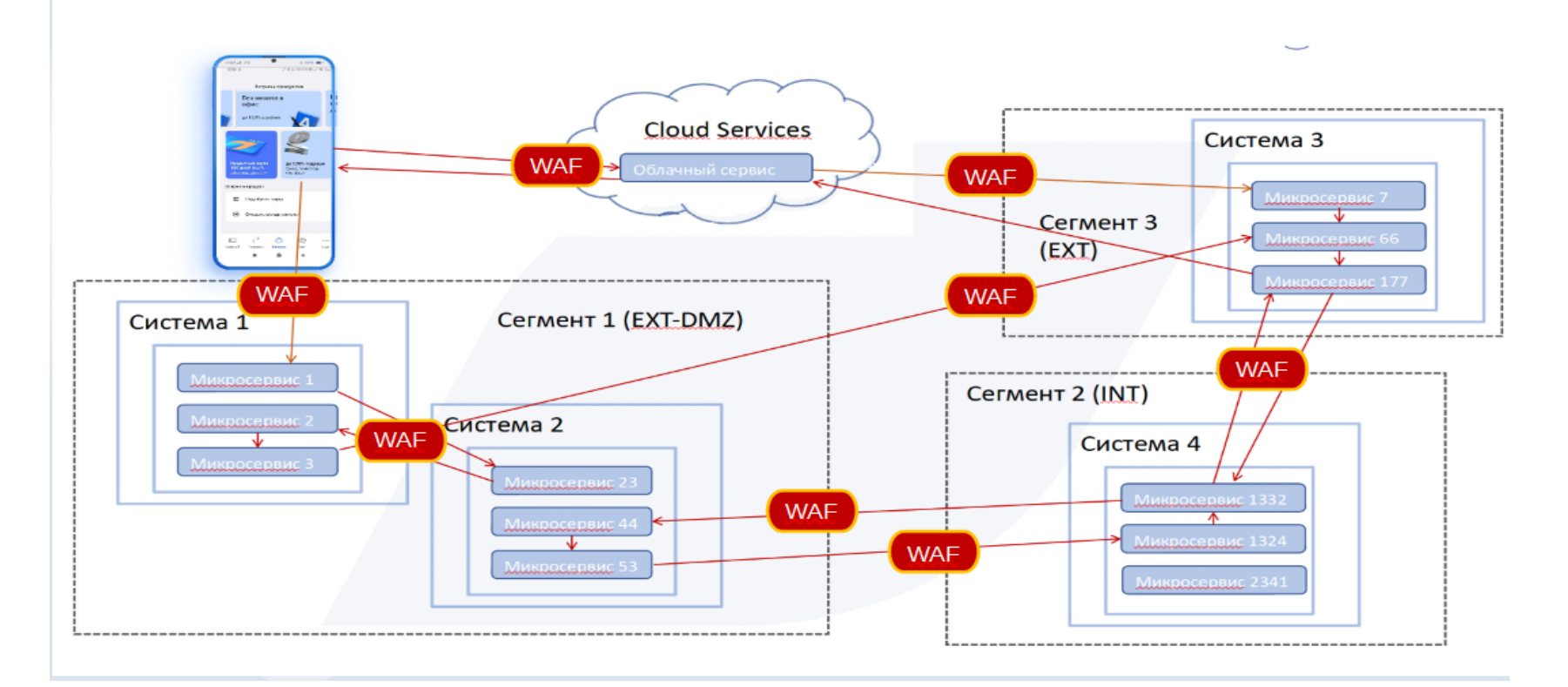

### График. Зависимость ClaimRate от FalsePositive (FP)

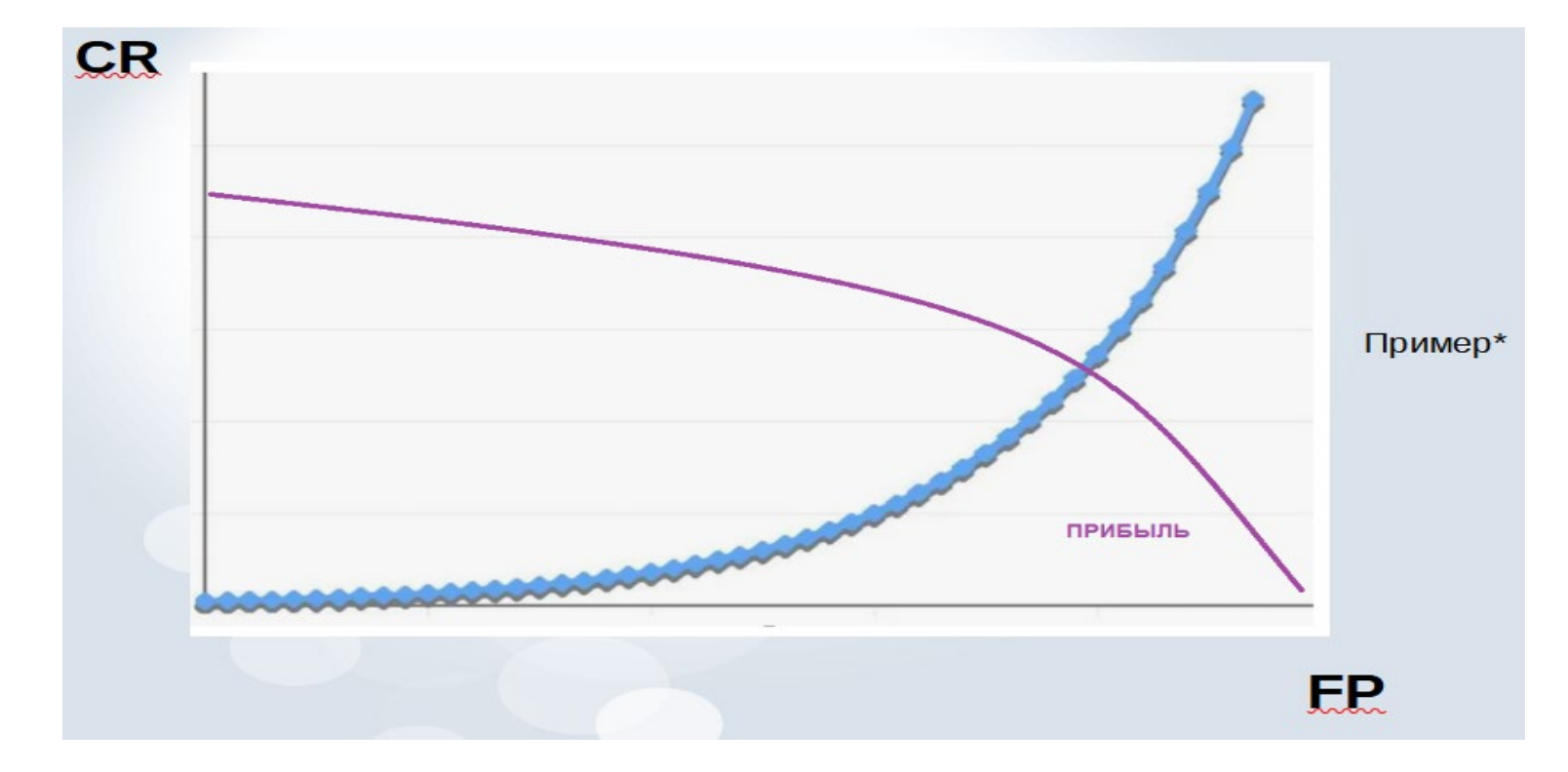

## Форматно-логический контроль (ФЛК)

#### **Проблемы:**

**- Не существует** общего стандартизованного определения ФЛК в рамках ИБ; - ФЛК узко определен в разных организациях в зависимости от задач и бизнеса;

```
public boolean isCyrillic(String s) {
   boolean result = false;for (char a : s.toCharArray()) {
        if (Character.UnicodeBlock.of(a) == Character.UnicodeBlock.CYRILLIC) {
            result = !result;break:
   return result:
```
#### Проверка ИНН

#### Вычисление контрольных цифр

Для 10-значного ИНН, присваиваемого юридическому лицу, контрольной является последняя, десятая цифра

 $n_{10} = ((2n_1 + 4n_2 + 10n_3 + 3n_4 + 5n_5 + 9n_6 + 4n_7 + 6n_8 + 8n_9) \mod 11 \mod 10$ 

Для 12-значного ИНН, присваиваемого физическому лицу, контрольными являются последние две цифры:

 $n_{11} = ((7n_1 + 2n_2 + 4n_3 + 10n_4 + 3n_5 + 5n_6 + 9n_7 + 4n_8 + 6n_9 + 8n_{10}) \mod 11 \mod 10$  $n_{12} = ((3n_1 + 7n_2 + 2n_3 + 4n_4 + 10n_5 + 3n_6 + 5n_7 + 9n_8 + 4n_9 + 6n_{10} + 8n_{11}) \mod 11 \mod 10$ 

### **Предлагается использовать метод ФЛК**

для задач информационной безопасности, как отдельный класс решений ИБ

### Пример требований (не ИБ) к разработке функций микросервисов

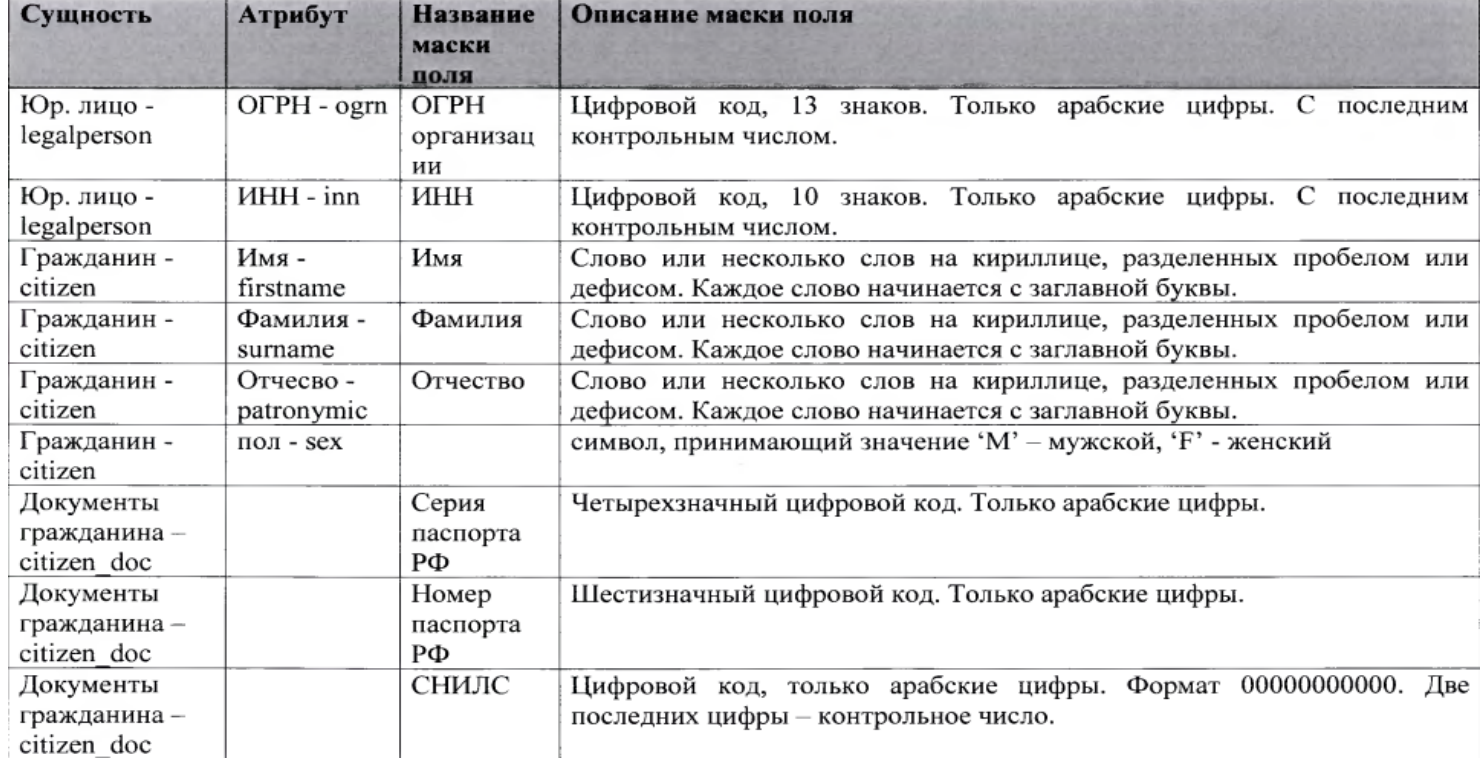

### Применение ФЛК для микросервисов

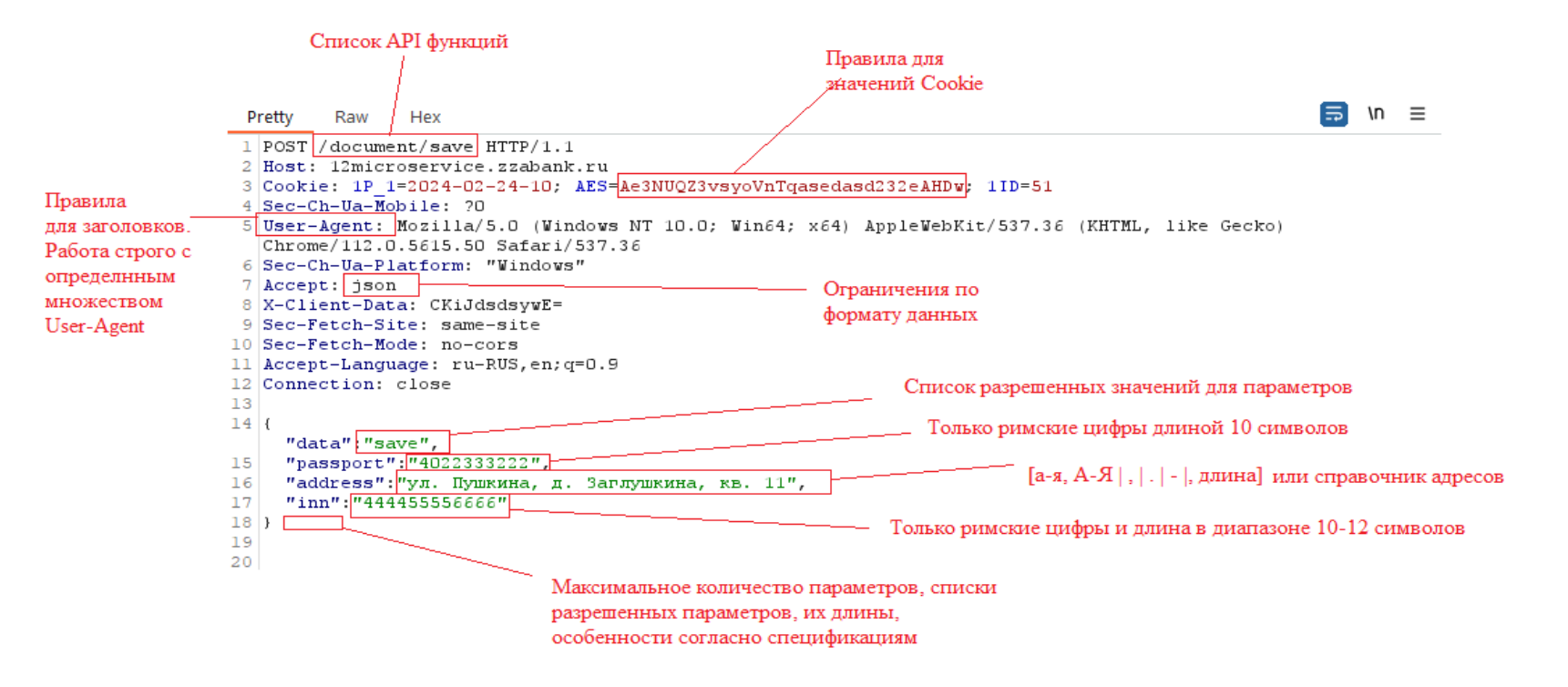

### Почему форматно-логический контроль (ФЛК) нужен

#### **Проблемы. Когда WAF не справится.**

- Шифрование параметров, Encrypt (AES, 3DES, Blowfish, RC5 и т.д.)
- Кодирование параметров (Base64, URLEncoding, Сериализация, Кириллица)
- Нестандартные преобразования (Кодирование, Таблицы Замен)

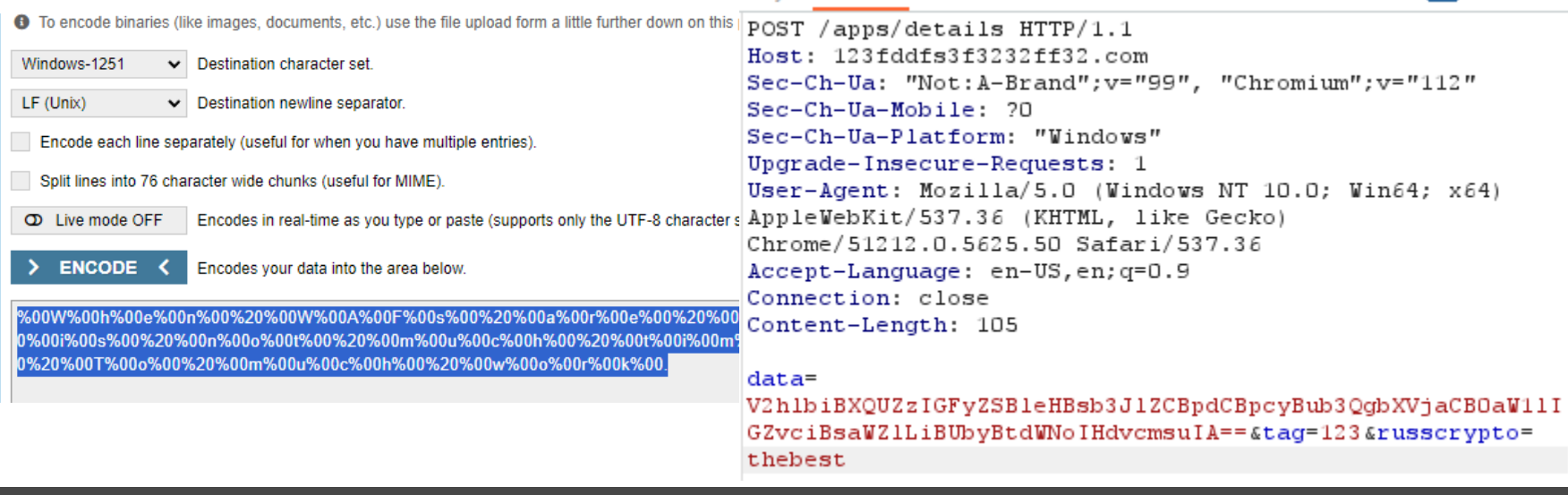

## Правила ФЛК

**В зависимости от задач микросервиса, правила могут содержать:**

1) Проверку на типы;

2) Проверку состава сообщения на наличие обязательных полей и недокументированных в спецификации сервиса полей;

3) Проверку максимальной и минимальной длин полей запроса и значений полей сообщения;

4) Проверку содержимого полей запроса на предмет соответствия допустимым значениям и алфавитам, которые указаны в спецификации сервиса, и отсутствия недопустимых значений/символов;

5) Применение «белых списков» и «черных списков» к полям сообщений.

#### **Пример для XML-сообщений (SOAP):**

- 1) Проверка максимальной глубины вложенности элементов.
- 2) Проверка максимального количества XML-атрибутов.
- 3) Проверка максимального размера атрибутов XML-сообщения.
- 4) Проверка наличия внешних ссылок/IP-адресов в сообщении. (актуально для XXE атак)

```
String regex = "[a-A\ddot{e}A-A\ddot{e}]+";String str = "Paбота не walk - работа work";
Pattern pattern = Pattern.compile(regex);
Matcher m = pattern.matcher(str);
if (m.find())//делаем что-то
```
## Правила ФЛК

**Применение регулярных выражений для поиска дефектов ИБ** 

```
Blind SQL: (sleep\(.*\)|waitfor|delay).*(\#|\'|\"|--)
SQL LIKE % Match: ('|")[\s]*[\%]+
SQL escape sequence: '[\s]*(\;|\+|\*|\=)+
MS SQL Commands: (exec)(\(| )
```
#### **SQL Metacharacter:**

(|union[\s](|all)|;)[\s]+(abort|analyze|begin|audit|checkpoint|close|comment|commit|copy|create|declare|delete|drop |end|execute|fetch|move|noaudit|reindex|rename|reset|revoke|select|set|show|shutdown|start|truncate|unlisten|update) **Oracle Overflow:** \b(tz\_offset|to\_timestamp\_tz|bfilename)\b **SQL Logic:** (\w\*.=.\*\w\*[\s]\*–) **XML\XXE:** 

(?<![<\[CDATA\[\*\]{2,}])(?i)(.foo|iso|..entity|entity|xxe|datafldsystem|\Wsrc\W|script|<script|root|alert[^\)]|robots\.|methodcall| methodname|base64|exec|upload|bash|\Wsh\W|shadow|passwd|etc|encode|xerosecurity|crowdshield|java.|\`)(?![^\[\*\[]\*])

### Методы и решения для защиты данных (валидаторы, санитайзинг)

- OpenAPI
- Решения API Security
- Pydantic
- FastAPI.
- Cerberus.
- Voluptuous,
- 

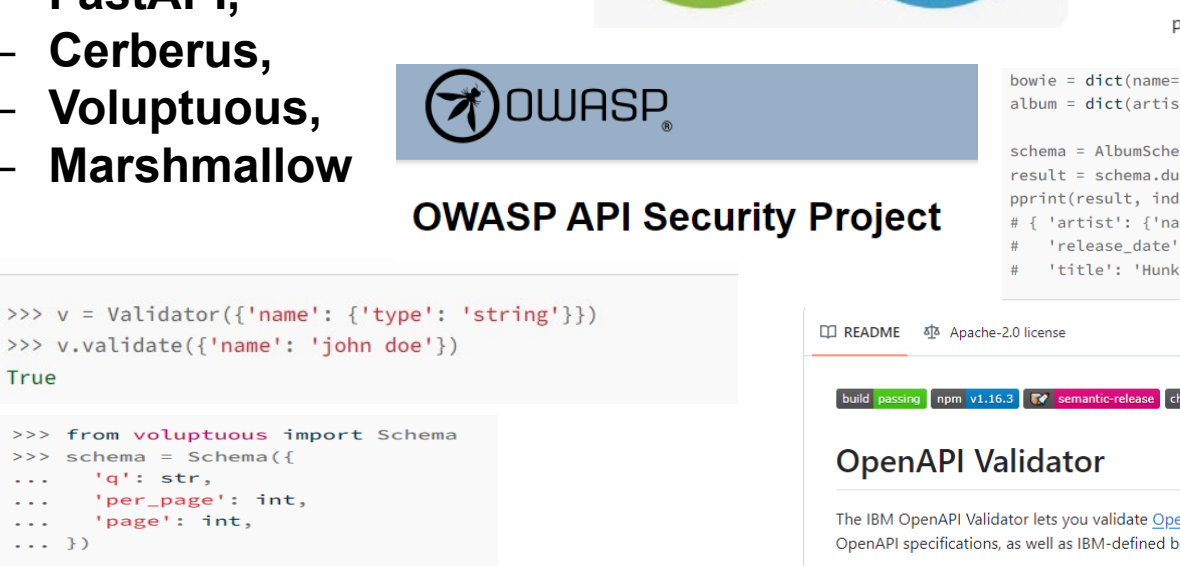

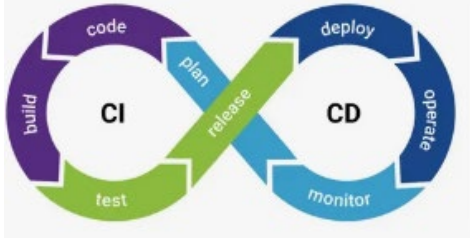

from pydantic import BaseModel

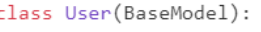

username: str age: int email: str password: str

bowie =  $dict(name="David Bowie")$ album = dict(artist=bowie, title="Hunky Dory", release\_date=date(1971, 12, 17))

 $schema = AlbumSchema()$  $result = schema.dump(album)$ pprint(result, indent=2) # { 'artist': { 'name': 'David Bowie'}, 'release\_date': '1971-12-17',

'title': 'Hunky Dory'}

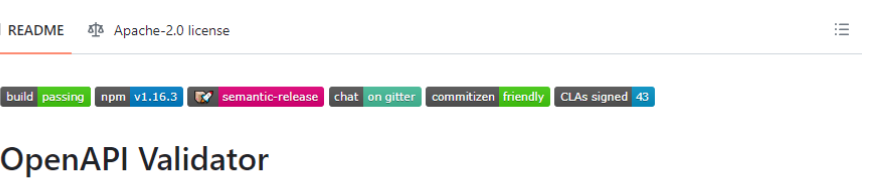

The IBM OpenAPI Validator lets you validate OpenAPI 3.0.x and OpenAPI 3.1.x documents for compliance with the OpenAPI specifications, as well as IBM-defined best practices.

### Использование сторонних решений при разработке

## <'/> | libInjection

```
#include <stdio.h>
#include <strings.h>
#include <errno.h>
#include "libinjection.h"
#include "libinjection sqli.h"
```

```
int main(int argc, const char* argv[])
```

```
Ŧ.
```
struct libinjection\_sqli\_state state; int issgli;

```
const char* input = \text{arg}(|1|);
size_t slen = strlen(input);
```

```
/* in real-world, you would url-decode the input, etc */
```

```
libinjection_sqli_init(&state, input, slen, FLAG_NONE);
issgli = libinjection is sgli(&state);
if (issali) {
    fprintf(stderr, "sqli detected with fingerprint of '%s'\n", state.fingerprint);
Ą,
return issqli;
```
#### public class Main {

```
public static void main(String[] args) {
    /* test a string */Libinjection a = new Libinjection();boolean issqli = a.libinjection_sqli("admin' OR 1=1--");
    System.out.println(issqli);
```
/\* test a file and output its results to another file, with options to urldecode and time (in m Test  $t = new Test()$ ; t.testfile("data/sqli.txt", "data/resultsfile", true, false);

## Вопросы к ФЛК

POST /ison HTTP/2 Host: ru.123.microservice

Content-Length: 487

Cookie: PHPSESSID=ksuromn5fneucoa15i3mns449o

 $Sec-Ch-Ua:$  "Not:  $\lambda-Rrand'':v="qq@''$ . "Chromium":  $v="112"$ 

### **А если файл?**

- Требуется разработка применительно к каждой бизнес-логике. Разработчик должен знать суть бизнес-задачи;

- Возможна низкая производительность, но если  $\frac{1}{2}$  content-type: image/jpeg реализовать внутри самого сервиса?

- Сможет ли ФЛК покрыть все уязвимости бизнес логики?

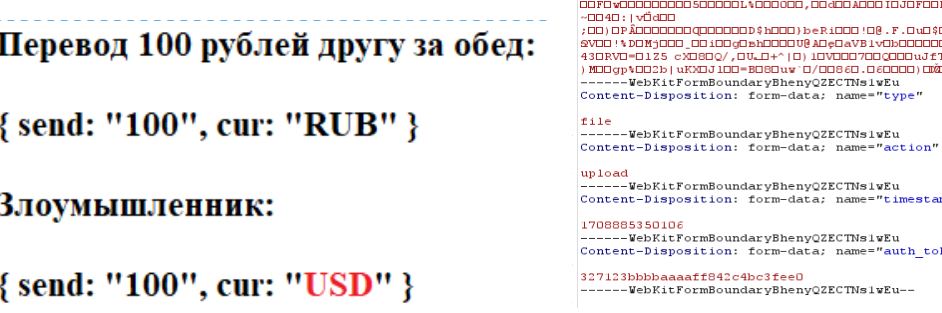

Accept: application/ison .content-Type: multipart/form-data; boundary=----WebKitFormBoundaryBhenyQZECTNs1wEu User-Agent: Mozilla/5.0 (Windows NT 10.0; Win64; x64) AppleWebKit/537.36 (KHTML, like Gecko) Chrome/112.0.5615.50 Safari/537.36 Sec-Ch-Ua-Platform: "Windows" Accept-Encoding: gzip, deflate Accept-Language: en-US, en; q=0.9 ------WebKitFormBoundarvBhenvOZECTNs1wEu Content-Disposition: form-data: name="source": filename="avatar-cDabc97c6allbd03233cc7c17e7a2295.jpg" 0010;F10(0m0/L7000000d31060000tV>)S0=D00040^00bd0v?\*000\000J09~00u1%0c20)OR' (ND100+0v000E000dMD00L0000h00 edoxo+0 z0) Dev) v0 : 00¥>00 <sup>7</sup>0 Imv00TO0 { 0 IOOD00000000000 c0000 m=00PV : : 0NS0 pO0 20000 \ 0 HO W00OXv / v700 YYOO YOO JOODOO / 00400 SLGXDO7 JODOStOOOSOmOOONvK3000VD 90E.JOODIOOYnDaets6cOStMOOeg7"000GnO (gXWDTOOOnOOOWOz(IOOmbMOIh 0F0z\$0?(,0q0,000~9000GiOOOODMOQSLO90.QO7ENOkOp2nOu072(00t000000GMOOO?bB00TO100okOh0#000FO)(0p002Dn00601 " YO \$00000 (00<) aDVKD0 (0000 f cDXJ00x0N00b0 \$50000800b \$0000 \$000000700 á0-000 YO) 0x00 ° VtD ; e \$0 .0 10000000 VD000 ° 00104040050s00\*0000:0eR8d.000d01^0y9\*D0^0:00?0x0G00fc5J5z00"0006000I50|-0200s00000EKVe00Ge00t'0)<00u0L(0i7 80<00) -00 .000rLqJOL<VDeOObPOtDMD -70NO00SO90|0070\*00070NO0000\_G8#0eOmO\$000hOOFj;J;Z;ES^000oB&OO{0&OO :E~DVu3ADDDxD9eF\_000000\01m0000m0dDf<00008jSD3DDc000(0ADJWR"0t0D>éJ\*ORD\_OF\_TQRT0%Dk^m0006 g0X00x @0R0000010) H^00000K100cg0iD"000 [0 c000000000DXDXDT0t000"0E000x000"00 [(dmB00t20m00v]02u\|00\_000e|jC00 0.0-) \*00\000 (00J05+00\00/0000/002 ILOV020\$0000080^`000\01). K, (0000^006DyfOicdDdDpDJK"000`000000060}0{99n{0? 8) \*DDxD

```
0y0N0Vx0\0010@00Tk00080"0Nb00000xdfP0's;000000X0000HyX0)*0|00+000x0V>\wL00Nf0)0400k0S0000}'V000^000TY0
KODED LOAMA' LEODED LOOD
```

```
0%+J00080(0200+0*00Ä7z0*0000, !x0q00R05W0=00t", 0x000a000y2BX+$xY000S/PAM001>; BADDhx0000?0
                                 00 F000 : e00 D0 ac 0 500 10
```

```
00>o0$00 !000600 *uEbOB * *DN, 03000a0 ?$ y000$00 10000 '0 100
NORSO DA STOOT 1 GA (DODROM NORDEX CT
ם cottf@coopptov7coor/o $$0MOo$poopv<0?00
```

```
nn"
```

```
ken"
```
### Применение WAF вместе с ФЛК

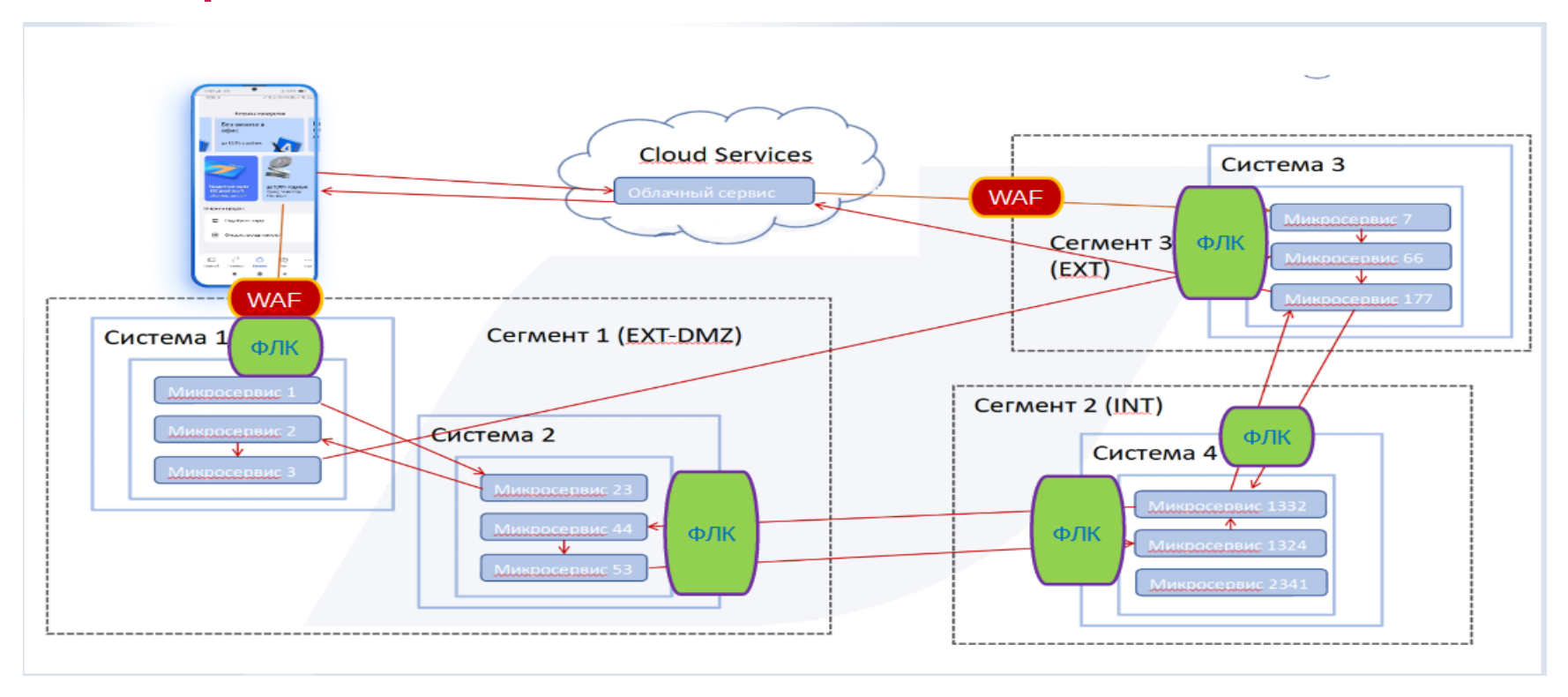

www.ruscrypto.ru 23

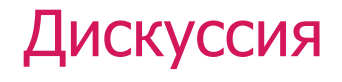

**1) Применение методов ФЛК и WAF в совокупности -** будет 2) обеспечивать более полное покрытие проверками ИБ, но несет риски; 2) Не существует общих или известных методов обхода ФЛК (без знаний о правилах ФЛК или системе); 3) Доработка WAF - долго и дорого. Не гибко.

**В кредитно-финансовых или гос. организациях даже ОДНО ложно-положительное срабатывание может быть CRITICAL!**

**Требуется рассмотреть метод фильтрации/блокировки данных на уровне ПО**

### Исследование

#### **Задача:**

- **1) Исследовать возможность применения белых списков в сочетании с**
- **2) форматно-логическим контролем входных данных с учётом WAF;**
- **3) Исследовать возможность применения белых списков в сочетании с**
- **4) форматно-логическим контролем входных данных без учёта WAF;**
- **5) Исследовать возможность применения белых списков и ФЛК,**
- **6) разработать методы фильтрации/блокировки на уровне ПО;**

### Объекты исследования

- 1) ModSecurity https://github.com/owasp-modsecurity/ModSecurity
- 2) NAXSI https://github.com/nbs-system/naxsi
- 3) WebKnight https://www.aqtronix.com/
- 4) Coraza https://github.com/corazawaf/coraza
- 5) Shadow Daemon https://github.com/zecure/shadowd
- 6) Lua-resty-waf https://github.com/p0pr0ck5/lua-resty-waf
- 7) Vulture (OS)<https://vultureproject.github.io/>
- 8) IronBee https://github.com/ironbee/ironbee/ (не поддерживается)
- 9) open-appsec WAF https://github.com/openappsec/openappsec
- 10) bunkerweb<https://github.com/bunkerity/bunkerweb>
- 11) janusec https://github.com/Janusec/janusec
- 12) OpenWAF https://github.com/titansec/OpenWAF

#### **ФЛК +**

**1) Регулярные выражения**

**2) Правила ФЛК**

**Функция в составе ПО проверки по белому списку + правила Применительно к микросервису Validator()**

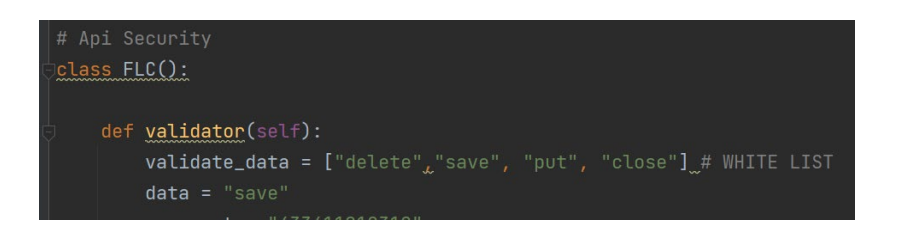

**Web Application** Firewall

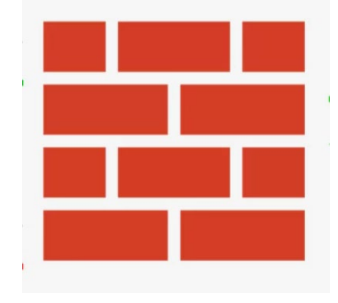

## Выбор тестовых данных

#### 1) Список (wordlist) с типовыми полезными нагрузками (payloads);

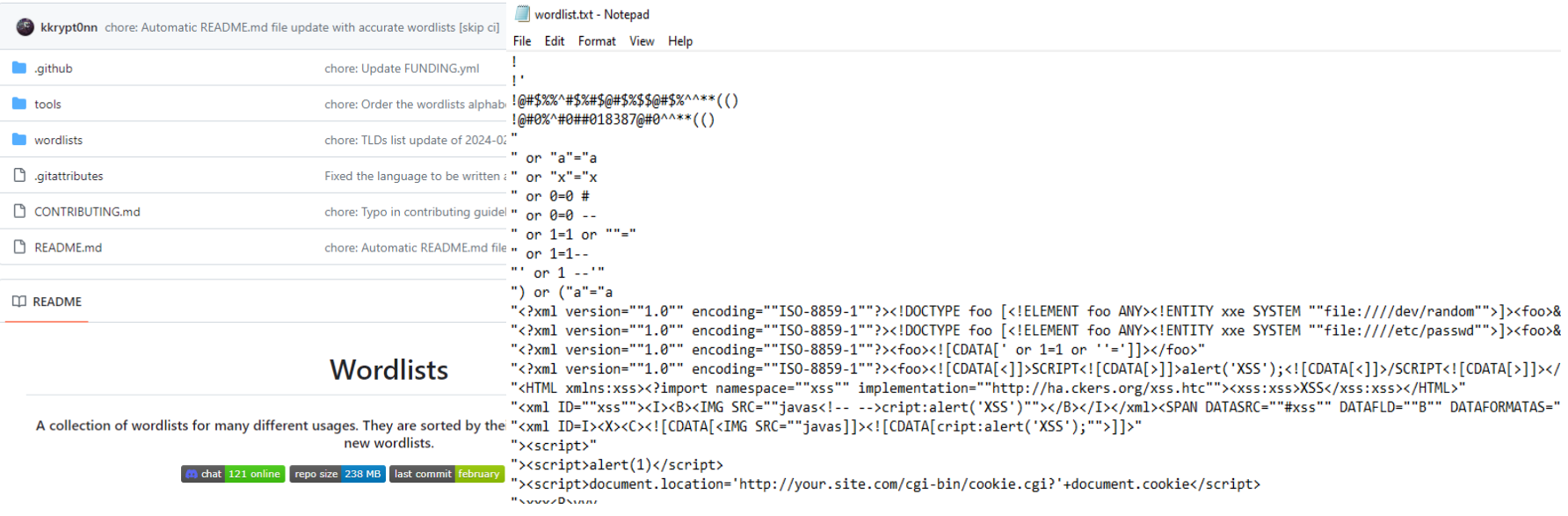

## Выбор тестовых данных

### **2) Открытое (OpenSource) ПО для тестирования WAF**

- https://github.com/nemesida-waf/waf-bypass
- https://github.com/wallarm/gotestwaf

### **3) WebServer (микросервис)**

wallarm

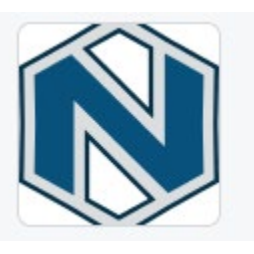

```
rom http.server import BaseHTTPRequestHandler, HTTPServer
                                                                     def run(server_class=HTTPServer, handler_class=S, port=8082):
import logging
rom sys import arqv
                                                                         logging.basicConfig(filename="log.txt", level=logging.INFO)
                                                                         server\_address = ('', port)class S(BaseHTTPRequestHandler):
                                                                         httpd = server_class(server_address, handler_class)
                                                                         logging.info('Starting httpd...\n')
   def _set_response(self):
        self.send_response(200)
        #self.protocol_version = "321"
        #self.sys_version = "4444"
        self.send_header('Content-type', 'text/html')
        #self.send_header('Server', '222')
        self.end_headers()
```
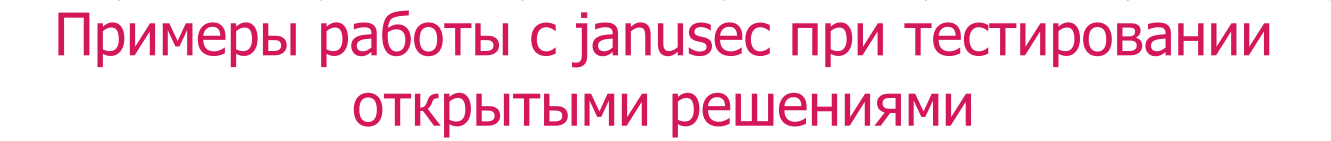

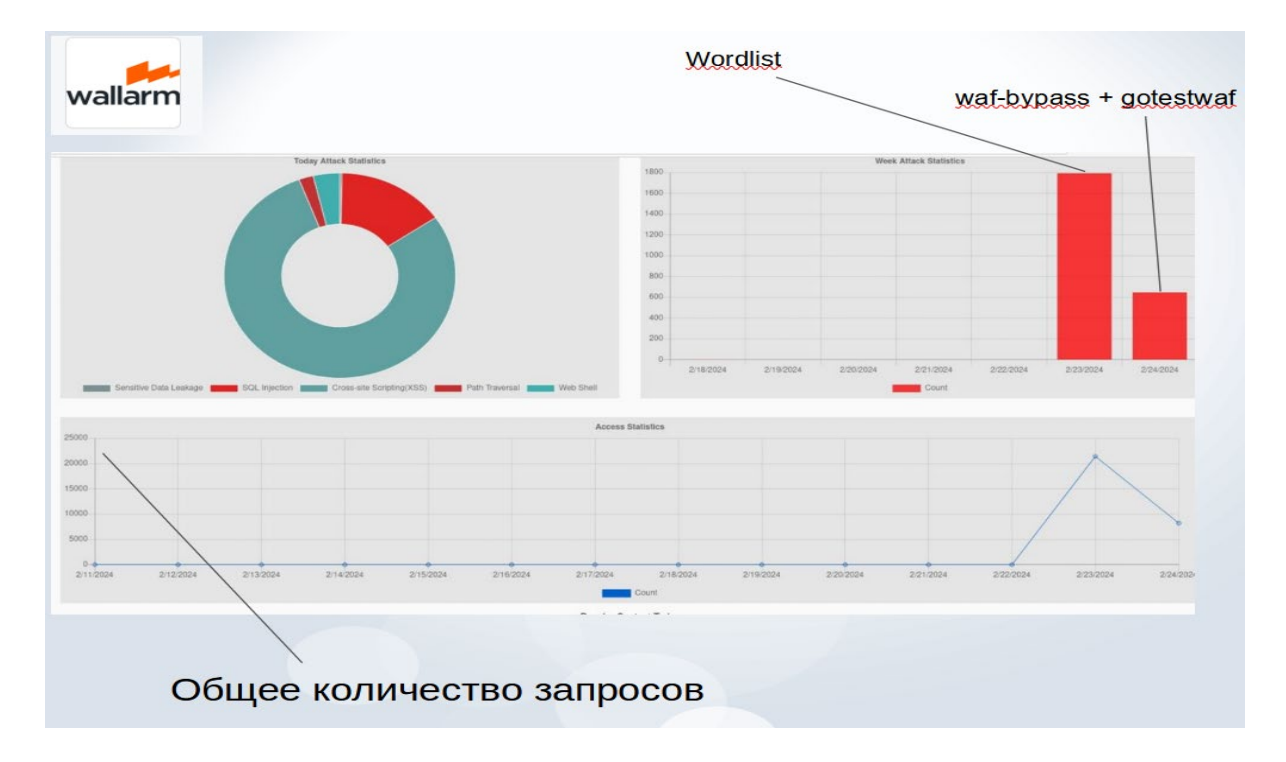

### Примеры работы с janusec при тестировании открытыми решениями

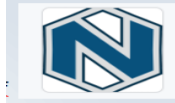

An incorrect response was received while processing payload CM/1.json in COOKIE: 501 An incorrect response was received while processing payload CM/1.json in COOKIE: 501 An incorrect response was received while processing payload CM/1.json in USER-AGENT: 501 An incorrect response was received while processing payload CM/1.json in REFERER: 501 An incorrect response was received while processing payload CM/1.json in HEADER: 501 An incorrect response was received while processing payload CM/1.json in HEADER: 501 An incorrect response was received while processing payload CM/1.json in HEADER: 501

FALSE NEGATIVE TEST

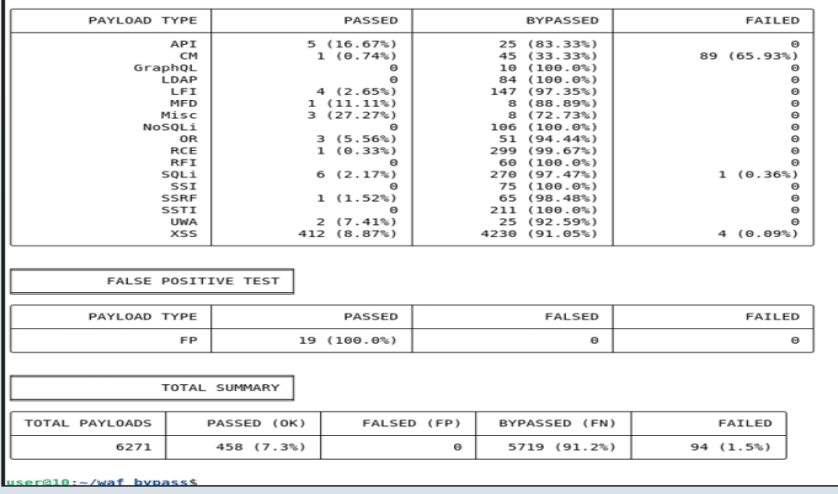

## Тестирование WAF. Результаты.

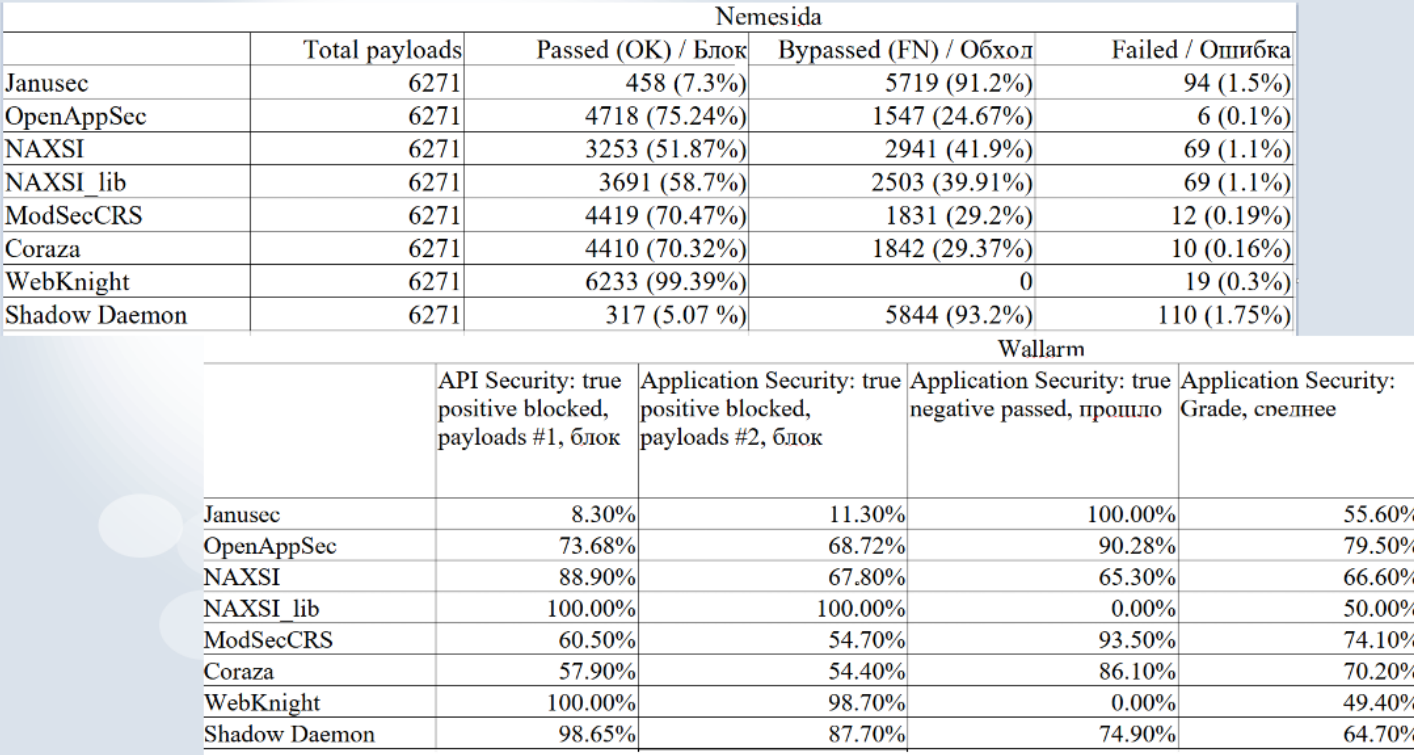

### Функция проверки данных в составе микросервиса

#### Api Security  $class FLC()$ :

#### def validator(self):

```
validate_data = ['delete", "save", "put", "close"] # Wdata = "save"passport = "433411212312"address = 'yn. Пушкина, д. Заглушкина, кв. 11'
inn = "444455556666"if (len(data) and len(passport) and len(address) and len(inn)) != 0:
   print("Len OK")
else:
```

```
if (len(data) < 6) and (len(passport) == 12) and (len(address) < 50) and (len(inn) == 10 or len(inn) == 12):
   print("Overflow OK")
```
#### else:

#### return

```
if data in validate data:
   print(f'{data} is present in the list')
   data match = "OK"
```
#### else:

```
passport_match = re.match(r"^([0-9]{12})?$", passport) # RULE или справочник
address_match = re.match(r"/(?:^|[^a-яA-ЯёЁ])д\.\s*(\d+(?:[a-яA-ЯёË]|\/\d+)?)$/;", address) # RULE или справочник
inn\_match = re.match(r"\(([0-9]\{12\})|([0-9]\{10\}))?\", inn)
```
#### **OpenAPI Validator**

The IBM OpenAPI Validator lets you validate OpenAPI 3.0.x and OpenAPI 3.1.x documents for compliance with the OpenAPI specifications, as well as IBM-defined best practices.

### Для оценки срабатываний FP

- Сгенерировано множество base64 encode значений и полидничать; гришин, оплыв; утряситест<br>- Сгенерировано множество urlenc значений потмуте малоген машущем ранат/пеклюющееся
- Сгенерировано множество urlenc значений
- Стенерировано множество слов из символов Manufaction Mustricon Manufactive System промели/наметиться моноид<br>- Сгенерировано множество слов из символов издателя от открыл под пертые, тушуемое дольковый, лбиною и следуе Кириллицы и знаков

%0e%e3%3f%f6%66%65%54%4a%a1%1b%b1%1a%a2%21%1e%ec%c9%99%92%2a%af%ff%f3%3c%c4%4e%e6%6d%d2%24%49 %84%45%5c%c0%0c%cd%d9%9a%a2%2f%fe%e8%8d%d5%58%85%56%64%44%46%64%46%68%8f%f5%54%4a%aa%ab%b3%3<sup>3</sup> %88%81%15%5e%e8%80%05%50%03%36%6f%f8%82%2b%bb%ba%a7%7d%d8%81%17%72%22%23%33%3d%d0%0c%c7%75%5c %17%71%1a%a4%49%92%26%60%0a%ad%d3%3c%c0%03%39%90%0a%aa%a3%31%11%18%87%70%09%96%66%6b%b0%00%07 %e5%54%4d%d1%1d%d3%37%77%79%9e%e8%8d%d9%94%4b%b4%4f%fb%b4%4b%be%e2%2c%c8%85%50%07%75%58%8b%b5 %f1%12%2d%d2%2a%a2%28%8d%dd%df%f4%4b%be%e2%2d%d8%8b%b1%15%58%81%14%47%73%38%8f%fb%b3%33%33%35 %55%58%85%5d%d4%42%2c%c5%5b%bb%bc%c1%1c%c4%42%21%1a%a3%3b%bb%bf%fb%b0%02%20%09%96%65%58%82%2f %4a%a3%3d%de%e9%91%1a%a2%20%05%52%24%4c%cb%b8%8a%a1%13%35%5b%bf%fe%e2%29%98%8a%a7%7e%ed%de%e6 %6d%da%a4%49%91%10%09%9a%a8%81%14%4c%c2%23%35%5c%c0%07%76%66%67%7a%a6%6d%de%e5%51%12%25%59%9 %ed%dc%cd%dc%c2%27%79%99%9b%b1%10%04%49%92%27%7f%f0%05%52%22%2e%ef%fe%eb%bf%f1%18%8a%ac%c5%56 %7f%f5%55%5f%f6%63%3e%e0%0b%bb%b3%31%1b%b6%63%38%84%41%1d%d5%53%3f%f3%3d%d1%13%35%57%70%05 %f4%42%22%20%0b%b9%96%66%6b%ba%a8%88%84%47%76%6b%be%e0%00%04%4b%b6%66%6c%c1%13%34%4f%fa%a6%61 %76%60%01%17%7c%cc%c3%3d%d7%7d%db%b0%00%0b%bd%d1%16%6a%a8%8c%cd%d1%1f%f7%75%50%0d%d2%24%48%85 %ca%ae%ee%eb%bc%c2%21%1a%a0%00%05%51%16%65%55%52%26%6b%b3%3e%e5%59%92%2c%cb%b0%04%4d%d2%29%99 MTgzYmExYWFkZTQxODUzZjFhODQ1YmRiMDVkZGUyNmQ2NjJ1MTFjNw== ZWYzNzUyYTg1ZmFhMWYyYj1kZDk1YmNhNmMyYzdiZmIwNmU2NDV1Mw== MzYzM2E1OGVmN2U1M2E2Y2F1OTJhN2OvZiIwODZiYmJiN2O0ZDhiZO== OGU2ZjY4Yz1hNWRkNmNjNTkzNWEwYmFkNjdlY2VmMTEyMzcwMzNhNw== NDQzNTBiYjljMzVmYTdhYjljOWE4OGVkY2MxOTY3ZmVkMmE0Y2RkOA== NDc30Tg2ZGNjMjZ1ZGU1ZGNkY2UyZmFmZGVhZWUwM2Y0NmVjODVkMA== NGE3YmEyZDFkZDQ2NThkOD1mZjE0YTU4NjdhOGE4YmE1MTQ2OGU5MQ== MThhNzM1ZDJhMD03NmZmMG05MzI2OGE3NWYxOGE0NGFmMz0zNTJhYg== ZWZmMDB1NGZhYWNhZjg3YjZjZDAyNGFhY2M1NTZiMmEwMmE1NjBkNw== N2JmNjg4MjRmMDMwNGYzNDk3MDg0NzZmY2Y1Nj1mNzVkZmU4Y2RhYQ== N2ViZDYyNTk4MmIxOTY5ZjA2ZGM2MWI0NmVkMjRjODN1OTBkNDZhZQ== ZTgxYzdhNjk0YzMyNThmOWYyMWMwYzA1NTJ1Zjk1ODc2ODhiNDQ0OA == ODQwNDM5MDE3NTQxMzk5NTN1ZjIzMDg2OD11YTM1MjBmNzQ1OTVjMQ== OT1hN2I2MWRiM2NhYjgyMjU5ZDAzNGY1ZWVhNTk0MjE5ZjAyYzdhNw== YzIyNWVmOWRhYjc4ZjE5NDIxN2ViYz1jM2Y1OGViM2N1N2Y5MDFhMA== 7W717TII57Tow7TRiOTEmYzM3ODRkOWFw7iM3YTo4NTcA7iRiMGIl2Mw==

солидничать; гришин/оплыв; утряситесь утопчетесь/кошеву-утолченное мздою

## Стенд / объект исследования

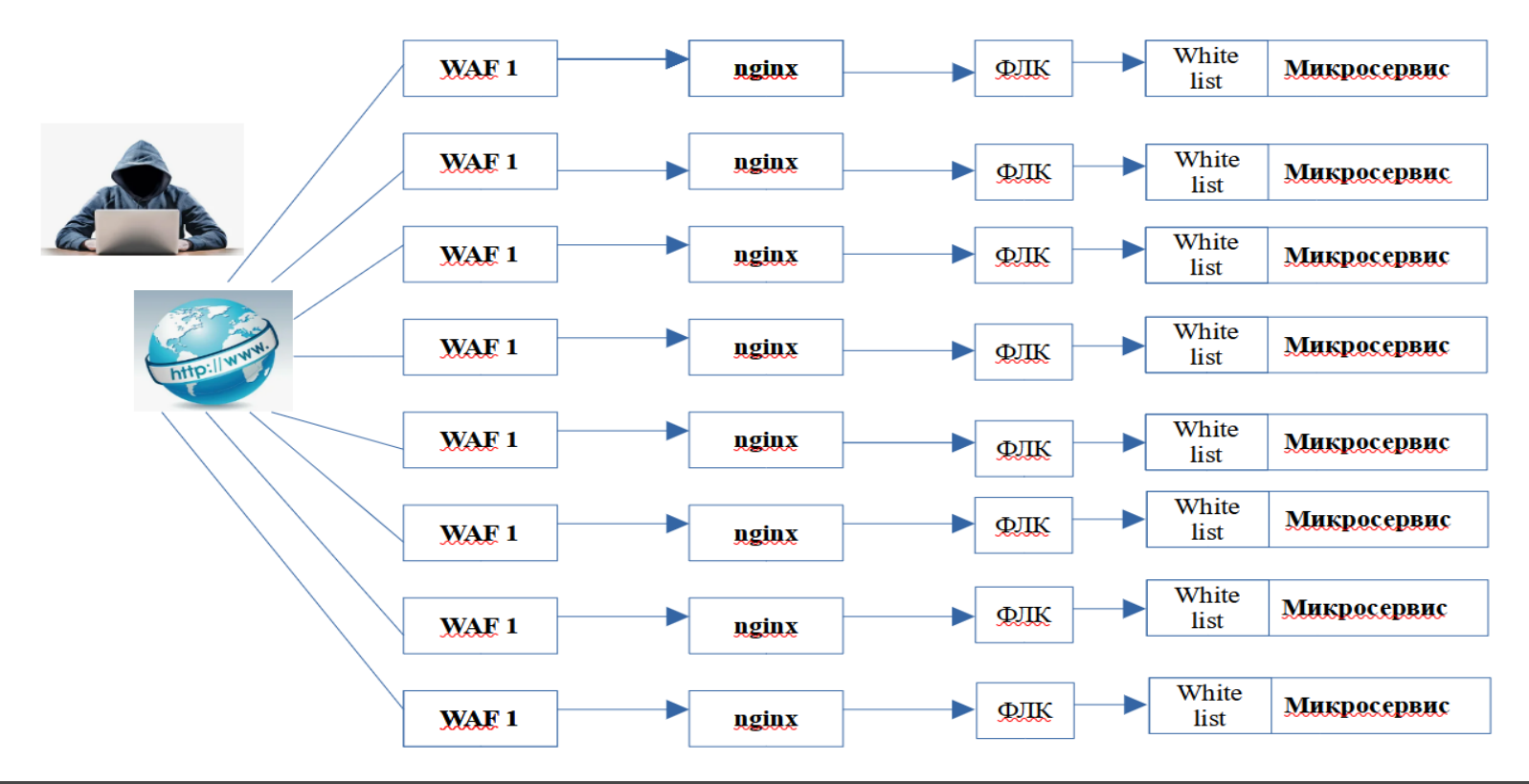

### Стенд # 2. Только WAF

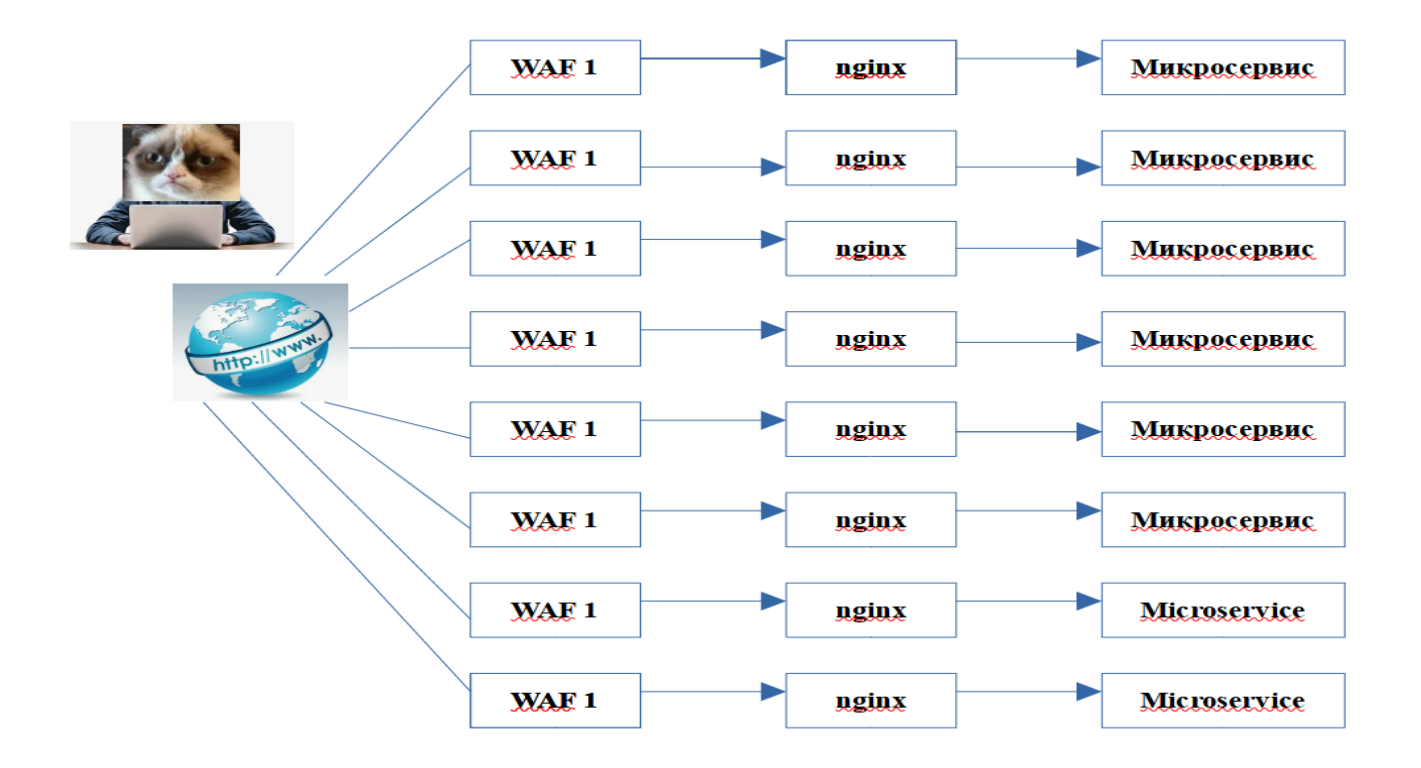

### Стенд #3 ФЛК + White list

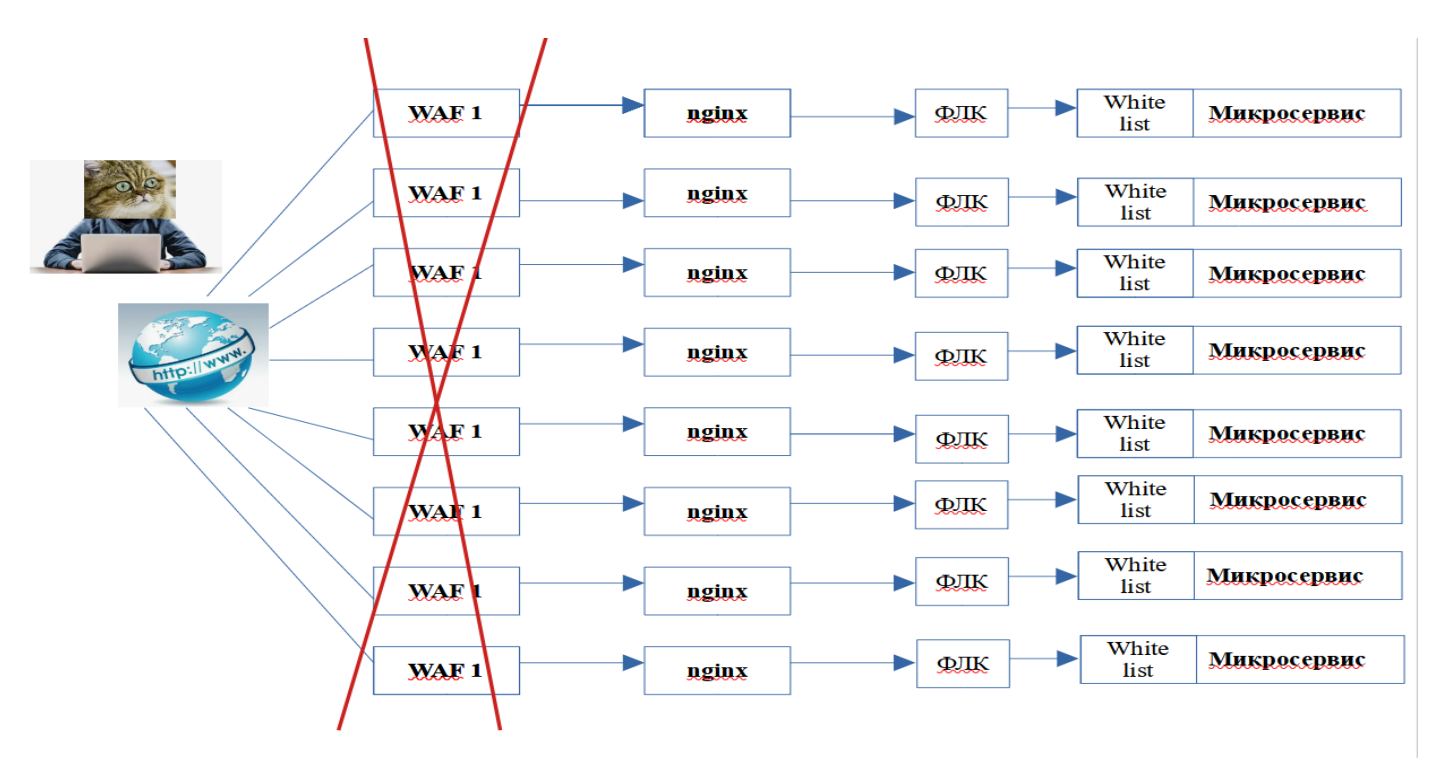

### Стенд #4 WAF + ФЛК

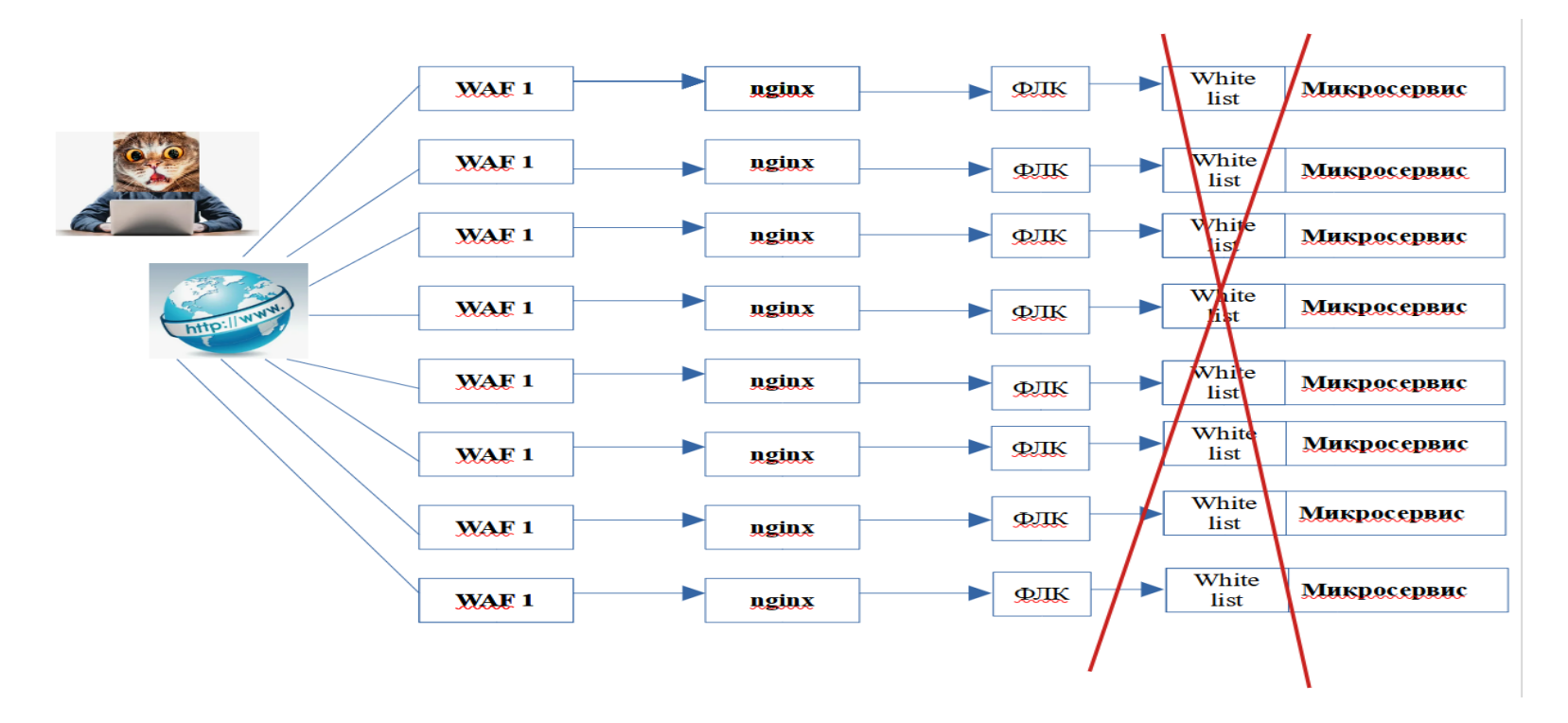

### Стенд #5 WAF + White list

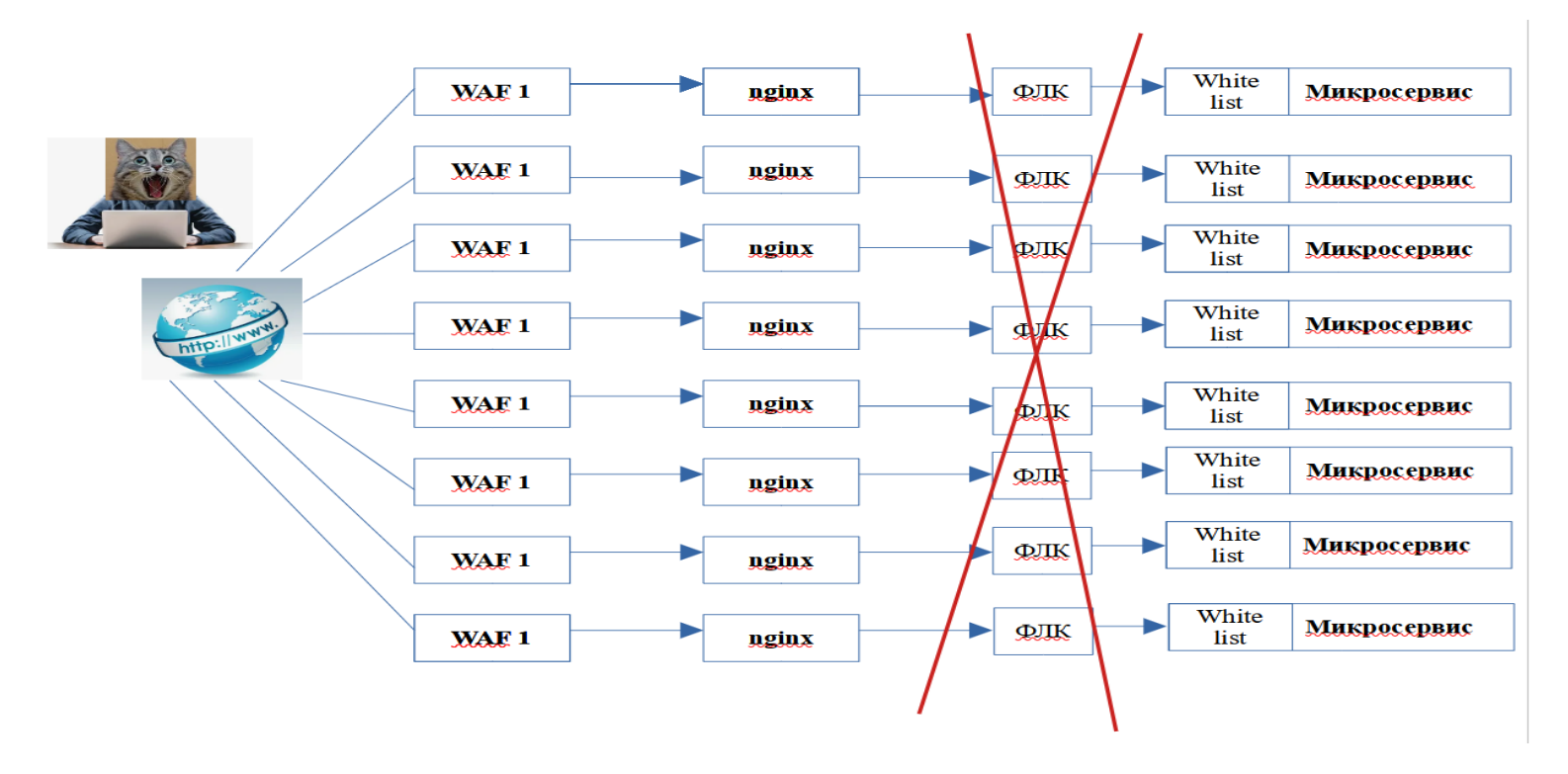

## Результаты # 1

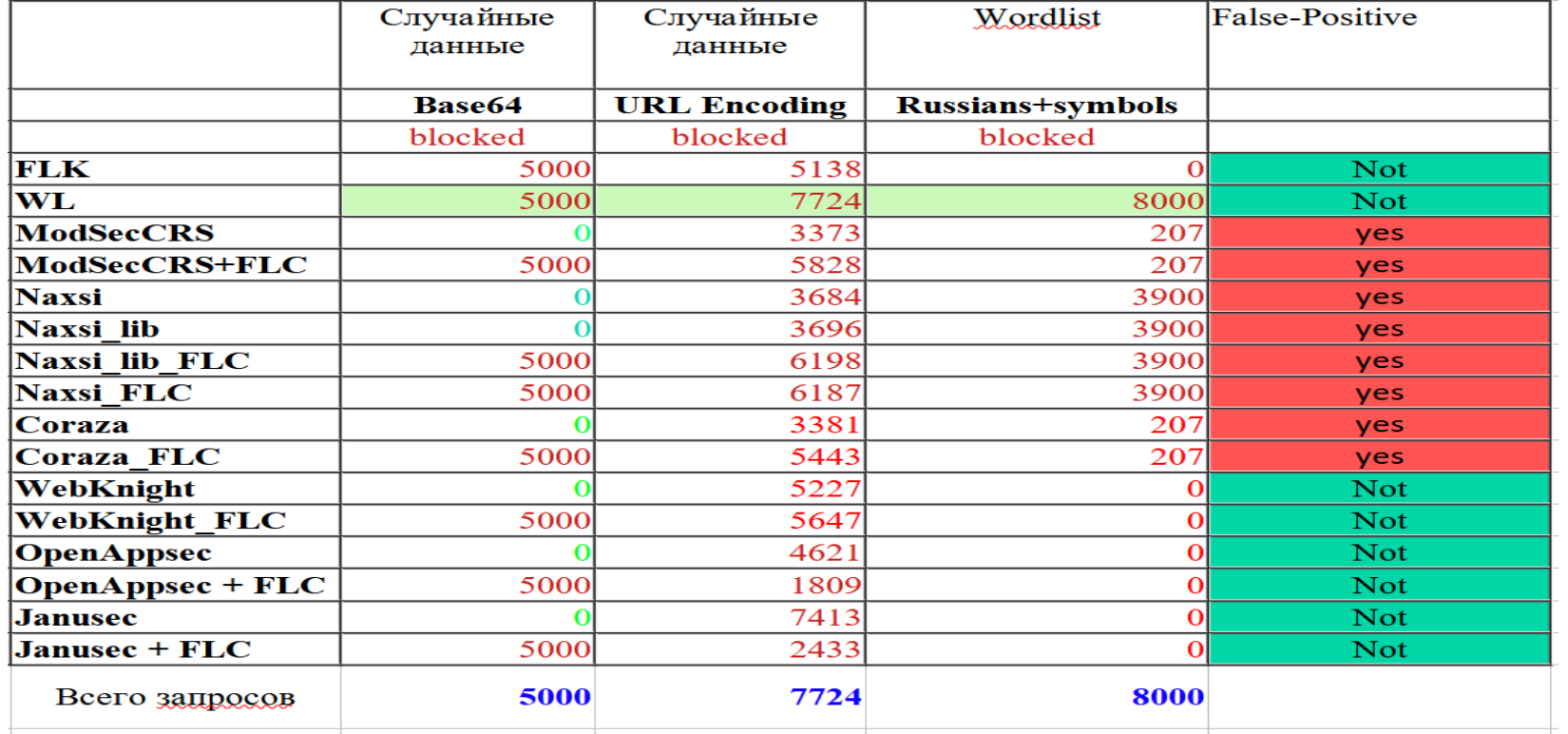

## Результаты # 2

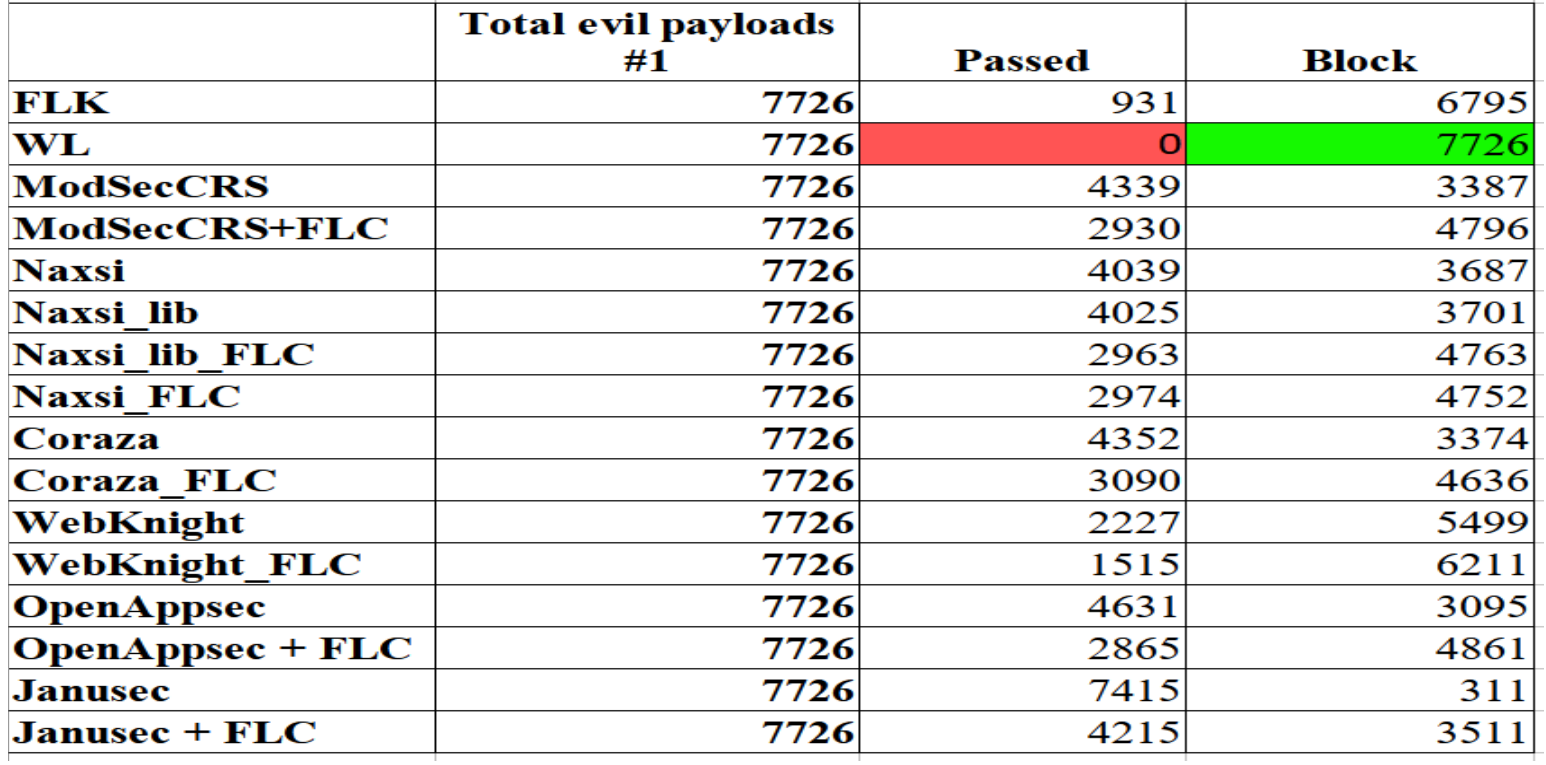

### Заключение

- При выборе решений и правил ФЛК следует учитывать бизнес-потребности, как основной критерий;
- Ложно-положительные срабатывания явно влияют на прибыль организации и стабильность;
- Следует проводить аналитику совместно с командами разработки и заказчиками;
- Требуется обязательное тестирование после каждого изменения политик;
- Необходимо предусмотреть ресурс и вакансии для работы с командами, прямо участвовать в SDL продуктов;
- Учитывать информационную архитектуру при встраивании решений;
- Осуществлять постоянный мониторинг срабатываний WAF/ФЛК;
- WL в составе ФЛК не подходит для User Input;
- У злоумышленника нет методов обойти ФЛК с WL без знаний о системе;
- ФЛК + WAF обеспечивает наиболее полное покрытие, но несет риски;
- Отсутствие WAF (но, нежелательно) возможно при соблюдений правил безопасной разработки с использованием ФЛК;
- При соблюдении принципов безопасной разработки (SSDL) становится возможным сокращать количество СЗИ;
- Соблюдение принципа «золотая середина» обеспечивает продуктивную работу сотрудников ИБ и разработчиков.

### Дальнейшие направления работ/исследований

**- Создание оптимального/гибкого решения для форматно-логического контроля/фильтра, как библиотека/SDK (OpenSource);**

**- Создание автоматического парсера для правил на основании Swagger/XSD/OpenAPI разных схем/спецификаций;**

**- Создание универсальных тестовых данных для проведения анализа эффективности работы WAF и тестирования решений в совокупности с современными бизнес-потребностями, с учётом RU сегмента;**

- **- Анализ современных AI решений для WAF;**
- **- Публикации исследований;**

# Спасибо за внимание

www.ruscrypto.ru 43

## **Контактная информация**

#### **Telegramm:**

**@ ArtemiyUeax**

#### **Группа tg:**

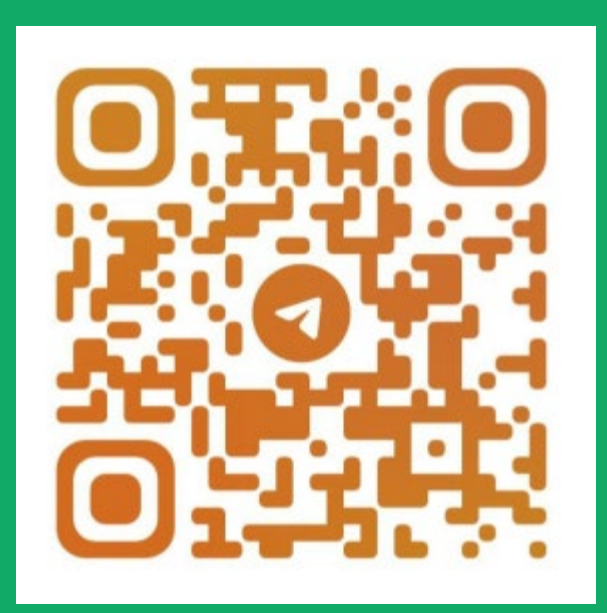